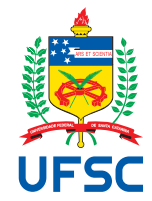

# UNIVERSIDADE FEDERAL DE SANTA CATARINA CENTRO TECNOLÓGICO DEPARTAMENTO DE AUTOMAÇÃO E SISTEMAS CURSO DE GRADUAÇÃO EM ENGENHARIA DE CONTROLE E AUTOMAÇÃO

Thalita Scolari Lorenzi

**Controle Preditivo Baseado em Modelo para Maximização do Faturamento de Usinas Híbridas com Base no Preço de Liquidação das Diferenças Horário**

> Florianópolis 2021

Thalita Scolari Lorenzi

**Controle Preditivo Baseado em Modelo para Maximização do Faturamento de Usinas Híbridas com Base no Preço de Liquidação das Diferenças Horário**

> Relatório final da disciplina DAS5511 (Projeto de Fim de Curso) como Trabalho de Conclusão do Curso de Graduação em Engenharia de Controle e Automação da Universidade Federal de Santa Catarina em Florianópolis.

Orientador: Prof. Marcelo De Lellis Costa de Oliveira, Dr.

Supervisor: Gérson Luís Garbelotto

Thalita Scolari Lorenzi

# **Controle Preditivo Baseado em Modelo para Maximização do Faturamento de Usinas Híbridas com Base no Preço de Liquidação das Diferenças Horário**

Esta monografia foi julgada no contexto da disciplina DAS5511 (Projeto de Fim de Curso) e aprovada em sua forma final pelo Curso de Graduação em Engenharia de Controle e Automação

Florianópolis, 28 de Setembro de 2021.

# **Banca Examinadora:**

Prof. Marcelo De Lellis Costa de Oliveira, Dr. **Orientador** UFSC/CTC/DAS

> Gérson Luís Garbelloto, Supervisor scadaHUB Tecnologia

Prof. Julio Elias Normey Rico, Dr. Avaliador UFSC/CTC/DAS

Prof. Ricardo José Rabelo, Dr. Presidente da Banca UFSC/CTC/DAS

Este trabalho é dedicado a todos que me acompanharam nessa jornada e, em especial, a minha família.

# **AGRADECIMENTOS**

Agradeço a Deus por me guiar pelo caminho certo e proporcionar perseverança durante toda a minha vida.

Aos meus pais e ao meu irmão pelo apoio durante todos esses anos. Estão ao meu lado trazendo suas experiências, mas sobretudo apoiaram as decisões que tomei, sempre querendo o melhor para mim. Desejam que meus sonhos se realizem como se fossem seus. Agradeço também aos demais familiares por todo o incentivo e carinho.

Sou grata a todos os professores que fizeram parte da minha formação, pela paciência, dedicação e por todo o conhecimento repassado. Também agradeço aos funcionários da Universidade Federal de Santa Catarina, que contribuíram direta e indiretamente para a conclusão deste trabalho.

Agradeço especialmente ao meu orientador, excelente profissional, professor Dr. Marcelo de Lellis Costa de Oliveira, pelas contribuições e pela disponibilidade, que foram essenciais no desenvolvimento do projeto.

Agradeço também a todos os colegas de trabalho da scadaHUB Tecnologia, que acreditaram no meu potencial e contribuem para o meu desenvolvimento pessoal e profissional.

Por último, agradeço aos meus amigos e colegas de curso, que me acolheram e sempre me ajudaram, passando os momentos mais difíceis ao meu lado.

*"O ritmo da mudança é tão rápido que a capacidade de mudar se tornou, agora, uma vantagem competitiva." (KOTLER, 2000)*

## **RESUMO**

Este trabalho propõe uma solução para maximizar o faturamento de usinas híbridas que contenham um sistema de armazenamento de energia, utilizando uma técnica de controle por otimização. Para isto é utilizada a abordagem de Controle Preditivo Baseado em Modelo, onde o objetivo principal é minimizar uma função custo em um horizonte de predição sujeito a restrições operacionais. O método é desenvolvido considerando-se um nível hierárquico superior ao da planta em si, servindo como base para o gerenciamento da potência entregue à rede de transmissão, com o objetivo de otimizar o faturamento calculado levando em consideração o Preço de Liquidação das Diferenças Horário. O trabalho foi desenvolvido com base no sítio onde estão localizadas a Usina Cidade Azul e a Central Eólica Tubarão, da Engie Brasil. Com o intuito de avaliar o desempenho da abordagem proposta são apresentados resultados de simulação que atestam a eficácia da estratégia de controle. Ainda, utilizando-se o Elipse Plant Manager, sistema PIMS (do Inglês, *Plant Information Management Systems*) da Elipse Software, foi desenvolvido um *dashboard* para apresentar os dados da planta e do controlador.

**Palavras-chave**: Controle Preditivo Baseado em Modelo. Usinas Híbridas. Energias Renováveis.

# **ABSTRACT**

This work proposes a solution to maximize the billing of hybrid plants that contain an energy storage system, using an optimization control technique. For this, the Model-Based Predictive Control approach is used, where the main objective is to minimize a cost function in a prediction horizon subject to operational constraints. The method is developed considering a hierarchical level higher than the plant itself, serving as a basis for managing the power delivered to the transmission network, with the objective of optimizing the calculated billing by applying the hourly Differences Settlement Price. The work was developed based on the site Usina Cidade Azul and Central Eólica Tubarão are located, both by Engie Brasil. In order to evaluate the performance of the proposed approach, graphic analysis are presented, as well as a study of the computational effort of the proposed algorithm. Also, using Elipse Plant Manager, a Plant Information Management Systems from Elipse Software, a dashboard was developed to present data of the plant and the controller.

**Keywords**: Model Predictive Control. Hybrid Plants. Renewable Energy.

# **LISTA DE FIGURAS**

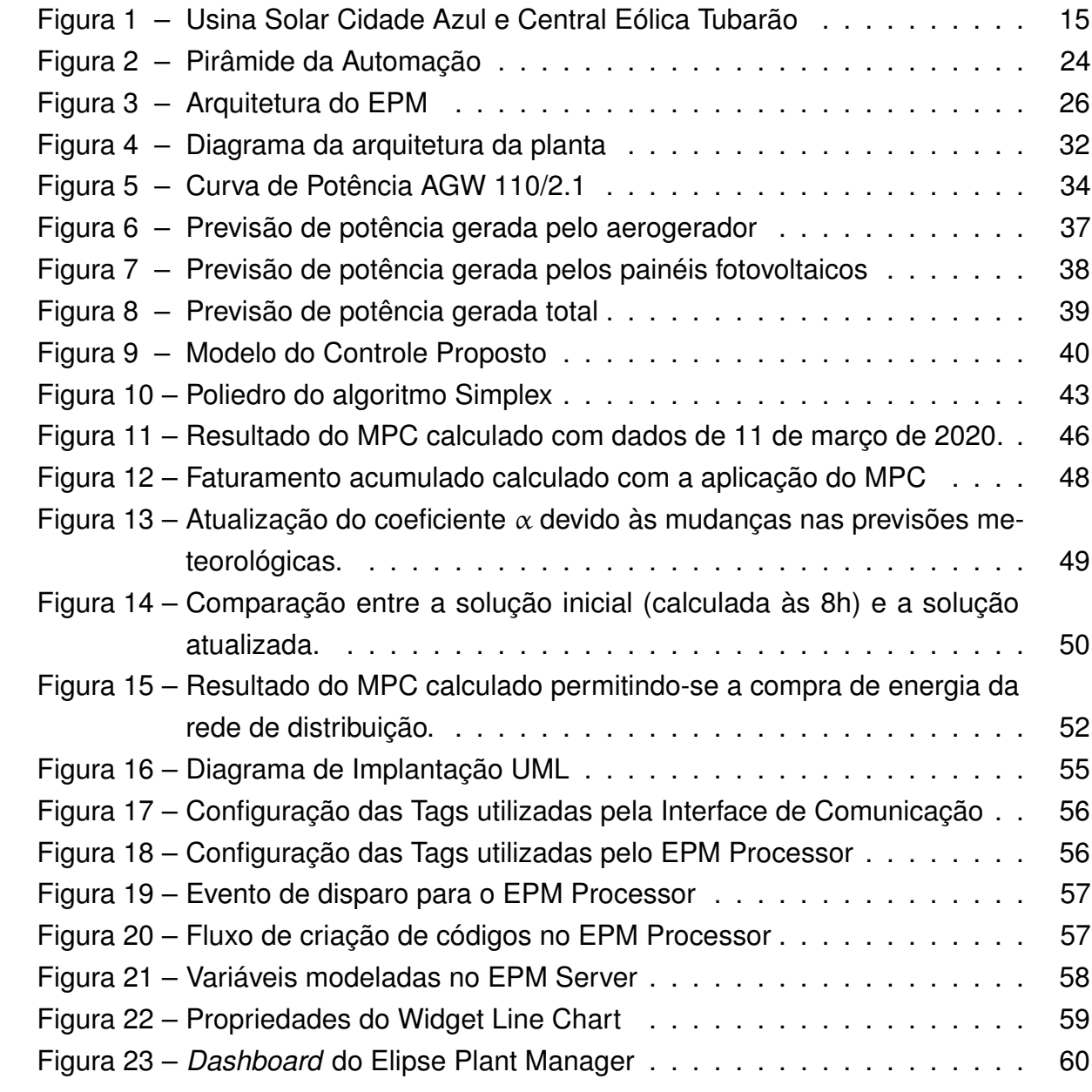

# **LISTA DE TABELAS**

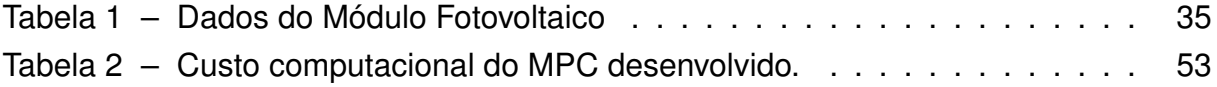

# **LISTA DE ABREVIATURAS E SIGLAS**

<span id="page-10-21"></span><span id="page-10-20"></span><span id="page-10-19"></span><span id="page-10-18"></span><span id="page-10-17"></span><span id="page-10-16"></span><span id="page-10-15"></span><span id="page-10-14"></span><span id="page-10-13"></span><span id="page-10-12"></span><span id="page-10-11"></span><span id="page-10-10"></span><span id="page-10-9"></span><span id="page-10-8"></span><span id="page-10-7"></span><span id="page-10-6"></span><span id="page-10-5"></span><span id="page-10-4"></span><span id="page-10-3"></span><span id="page-10-2"></span><span id="page-10-1"></span><span id="page-10-0"></span>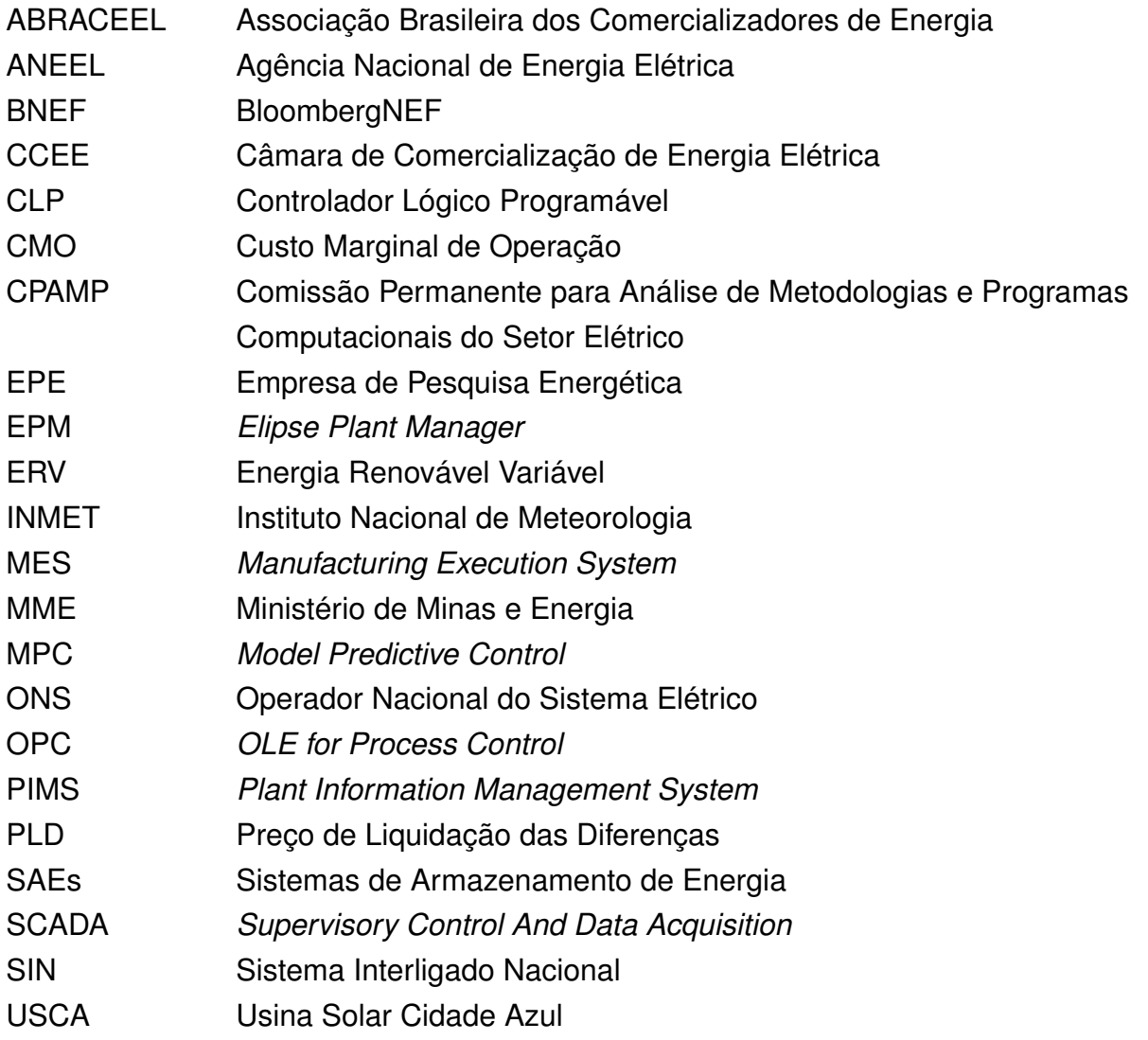

# **SUMÁRIO**

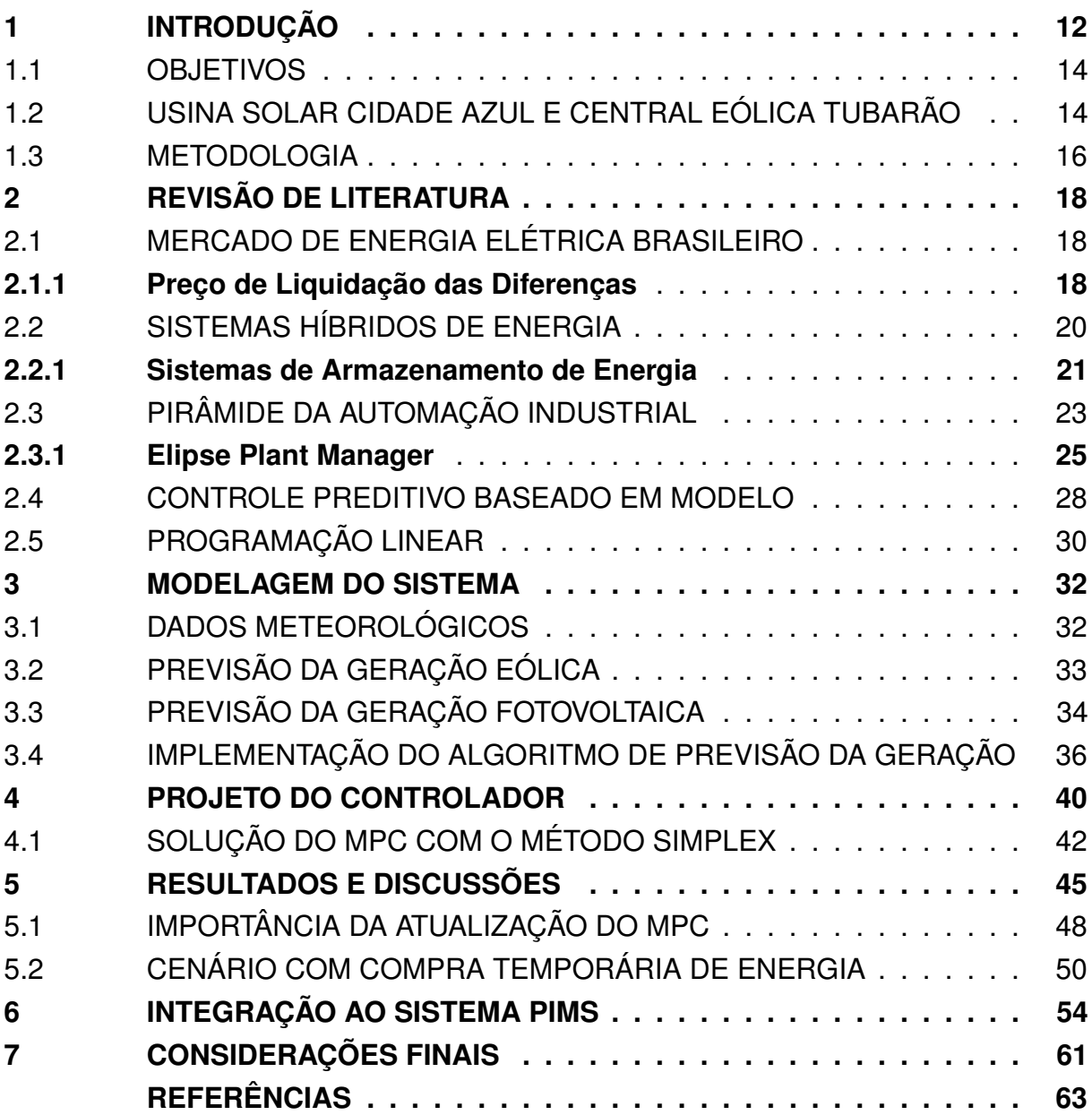

## <span id="page-12-0"></span>**1 INTRODUÇÃO**

Na atualidade, há um crescente interesse no uso de energias renováveis para minimizar o impacto ambiental produzido pela queima de combustíveis fósseis. Isso também se deve ao fato de que as reservas de combustíveis fósseis estão se reduzindo a cada ano, enquanto a demanda de energia mundial vem aumentando.

O crescimento da imprevisibilidade da oferta de energia causada pela penetração de fontes intermitentes no sistema elétrico brasileiro, somado à escassez hídrica, foi responsável pelo aumento do despacho térmico, que ocasionou um aumento no custo marginal de operação do [Sistema Interligado Nacional \(SIN\).](#page-10-0) A fim de obter maior aderência entre a realidade operativa do sistema e a formação de preços, foi previsto pelo [Ministério de Minas e Energia \(MME\)](#page-10-1) a implantação do [Preço de Liquidação das](#page-10-2) [Diferenças \(PLD\)](#page-10-2) com granularidade horária no mercado a partir de 2021 [\(NEVES.](#page-65-0) *[et al.](#page-65-0)*, [2018\)](#page-65-0).

O [PLD](#page-10-2) é utilizado para valorar as diferenças entre os montantes contratados e gerados/consumidos pelos agentes do mercado de energia elétrica. Esses agentes apontam diversos benefícios da adoção do preço horário, dentre eles o aumento da competitividade na comercialização de energia e a criação de oportunidades de negócio, como programas de resposta da demanda, armazenamento de energia e usinas hidrelétricas reversíveis.

Para controlar a comercialização de energia, estudos de simulação da operação do sistema são realizados por meio de modelos de análise de desempenho, que avaliam a adequação do sistema a um grau de confiabilidade. Uma das grandezas calculadas nestas simulações é a garantia física, que corresponde à quantidade mínima de energia que uma usina pode gerar a um dado nível de risco.

A definição da forma de cálculo da garantia física dos empreendimentos de geração é estabelecida pelo [MME,](#page-10-1) sendo a execução de cálculo realizada pela [Empresa](#page-10-3) [de Pesquisa Energética \(EPE\)](#page-10-3) e varia de acordo com as características de cada usina. Algumas usinas novas que não vendem energia em leilões não têm garantia física definida. Neste caso, comercializam a geração real de energia. Este conceito também define o montante máximo de energia que uma usina pode comercializar através de contratos bilaterais. De acordo com sua estratégia comercial, o proprietário de uma usina pode optar por vender a totalidade de sua garantia física ou parte dela.

A scadaHUB Tecnologia, empresa especializada no desenvolvimento de sistemas supervisórios na área de energia, observou um interesse por parte de alguns clientes por soluções que explorem e otimizem a utilização de sistemas de armazenamento de energia em parques geradores com fontes de energia renováveis.

A integração de sistemas de armazenamento de energia têm se tornado a forma mais viável de confrontar os problemas do uso de fontes alternativas, como

a imprevisibilidade devido à forte dependência das condições climáticas, além de inconstâncias na geração e picos de carga na rede. As fontes de energia solar e eólica têm se mostrado as mais promissoras, porém nem sempre estão disponíveis e os custos de implementação ainda são altos. Para superar esses problemas, pesquisas científicas e tecnologias foram desenvolvidas durante os últimos anos para melhorar a eficiência desses sistemas do ponto de vista de controle e otimização [\(CAMACHO;](#page-63-1) [BERENGUEL; DIEGO MARTÍNEZ,](#page-63-1) [2012\)](#page-63-1).

Os problemas supracitados resultam em requerimentos complexos para o controle. Uma técnica que a literatura tem mostrado como adequada para abordar esses cenários é o Controle Preditivo Baseado em Modelo (MPC, do inglês *Model Predictive Control*).

Embora exista uma grande variedade de algoritmos de MPC apresentados em diferentes formas, seus princípios metodológicos têm em comum o uso de um modelo é utilizado para predizer o comportamento do sistema e construir um problema de otimização que deve ser solucionado a cada período de amostragem com o desempenho exigido e sujeito a restrições. Em seguida, apenas a primeira ação de controle calculada é aplicada na entrada do processo (devido ao horizonte deslizante) e novas informações são coletadas para realizar uma nova predição do comportamento da planta para o horizonte deslizante.

Como o MPC é uma técnica que permite uma formulação flexível, pode-se utilizar essa característica para desenvolver soluções que visam explorar as vantagens da adoção do [PLD](#page-10-2) Horário, cujo valor em um horizonte de algumas horas à frente é conhecido, incluindo a utilização de sistemas de armazenamento de energia visando ao aumento da lucratividade, que é o foco deste trabalho. Além disso, a proposta se mostra computacionalmente eficiente, podendo ser aplicada a qualquer sistema híbrido de energia com capacidade de armazenamento, desde que seja possível obter as previsões das entradas do sistema.

Ferramentas como o *[Manufacturing Execution System](#page-10-4)* (MES) e o *[Plant Infor](#page-10-5)[mation Management System](#page-10-5)* (PIMS) auxiliam no planejamento da operação da planta e armazenam os dados históricos do processo, coletados a partir dos sistemas supervisórios e diversas outras fontes. Essas ferramentas podem ser utilizadas para apresentar dados de forma organizada ao nível corporativo, com análises visuais e informações claras, fundamentais para que a tomada de decisão seja eficiente.

O *[Elipse Plant Manager](#page-10-6)* (EPM), é uma plataforma de gerenciamento de informações de processos da Elipse Software, onde é possível armazenar, gerenciar e consolidar dados provenientes das mais diversas fontes, centralizando todas as informações em um só local e disponibilizando-as para toda a corporação, de maneira simples e intuitiva. Essa plataforma será utilizada para disponibilizar os resultados do controle aos operadores/gerentes da planta, pois dá acesso a diversas ferramentas de

visualização, tais como planilhas, relatórios e *dashboards*.

# <span id="page-14-0"></span>1.1 OBJETIVOS

O presente trabalho tem como objetivo geral propor uma arquitetura de Controle Preditivo Baseado em Modelo para maximização do faturamento de usinas híbridas que possuam sistemas de armazenamento de energia.

São objetivos específicos deste trabalho:

- Caracterizar a estrutura atual do mercado de energia elétrica e a implementação do Preço de Liquidação das Diferenças Horário;
- Analisar correlações entre as variáveis meteorológicas e a capacidade de geração de energia eólica e solar;
- Formular o problema de controle e propor uma solução;
- Analisar o desempenho do controlador proposto.
- Desenvolver um *dashboard* integrado a um sistema [PIMS](#page-10-5) para apresentar os dados da estratégia de controle à corporação.

# <span id="page-14-1"></span>1.2 USINA SOLAR CIDADE AZUL E CENTRAL EÓLICA TUBARÃO

Este trabalho foi inspirado pelo projeto Cidade Azul, que com algumas implementações ao longo dos anos, passou a contemplar em seu parque gerador um sistema híbrido de energia. Situada no município de Tubarão – SC, a [Usina Solar Cidade Azul](#page-10-7) [\(USCA\)](#page-10-7) foi inaugurada em março de 2014 em caráter experimental e em agosto do mesmo ano foi conectada ao Sistema Interligado Nacional. A mesma foi instalada no âmbito do Projeto de P&D (Pesquisa e Desenvolvimento) Estratégico da [Agência Na](#page-10-8)[cional de Energia Elétrica \(ANEEL\)](#page-10-8) em parceria com o Grupo Fotovoltaica – UFSC e cooperadas. Administrada pela Engie do Brasil, possui capacidade instalada de 3 MWp  $<sup>1</sup>$  $<sup>1</sup>$  $<sup>1</sup>$  em uma área de 10 hectares, composta por 19.424 painéis fotovoltaicos. Como parte</sup> do programa de P&D, o sistema é distribuído em três circuitos de 1MW cada, com diferentes tecnologias: silício amorfo/microcristalino (a-Si/µc-Si), silício multicristalino (p-Si) e CIGS (cobre-índio-gálio-selênio) [\(FV-UFSC,](#page-67-0) [2021\)](#page-67-0).

O projeto Cidade Azul possui, para análise de dados e desempenho, uma estação solarimétrica, equipada com sensores variados responsáveis por adquirir dados meteorológicos. Possui também um sistema supervisório desenvolvido recentemente pela empresa scadaHUB Tecnologia, para acompanhamento dos dados do sistema.

<span id="page-14-2"></span><sup>1</sup> Wp (Watt-pico) é a unidade de medida utilizada para painéis fotovoltaicos e corresponde à potência máxima em MW fornecida por um painel em condições específicas e reproduzidas em laboratório.

No mesmo sítio onde está situada a [USCA,](#page-10-7) entrou em operação em 2015 a Central Eólica Tubarão (Figura [1\)](#page-15-0), no âmbito de outro projeto de P&D da Engie do Brasil, este em parceria com a WEG. Foi realizada a instalação de uma única unidade geradora, sendo um protótipo de aerogerador com potência de 2,1MW. Atualmente encontra-se em construção no local um segundo aerogerador, com potência de 2,3 MW, que deve entrar em operação ainda em 2021.

<span id="page-15-0"></span>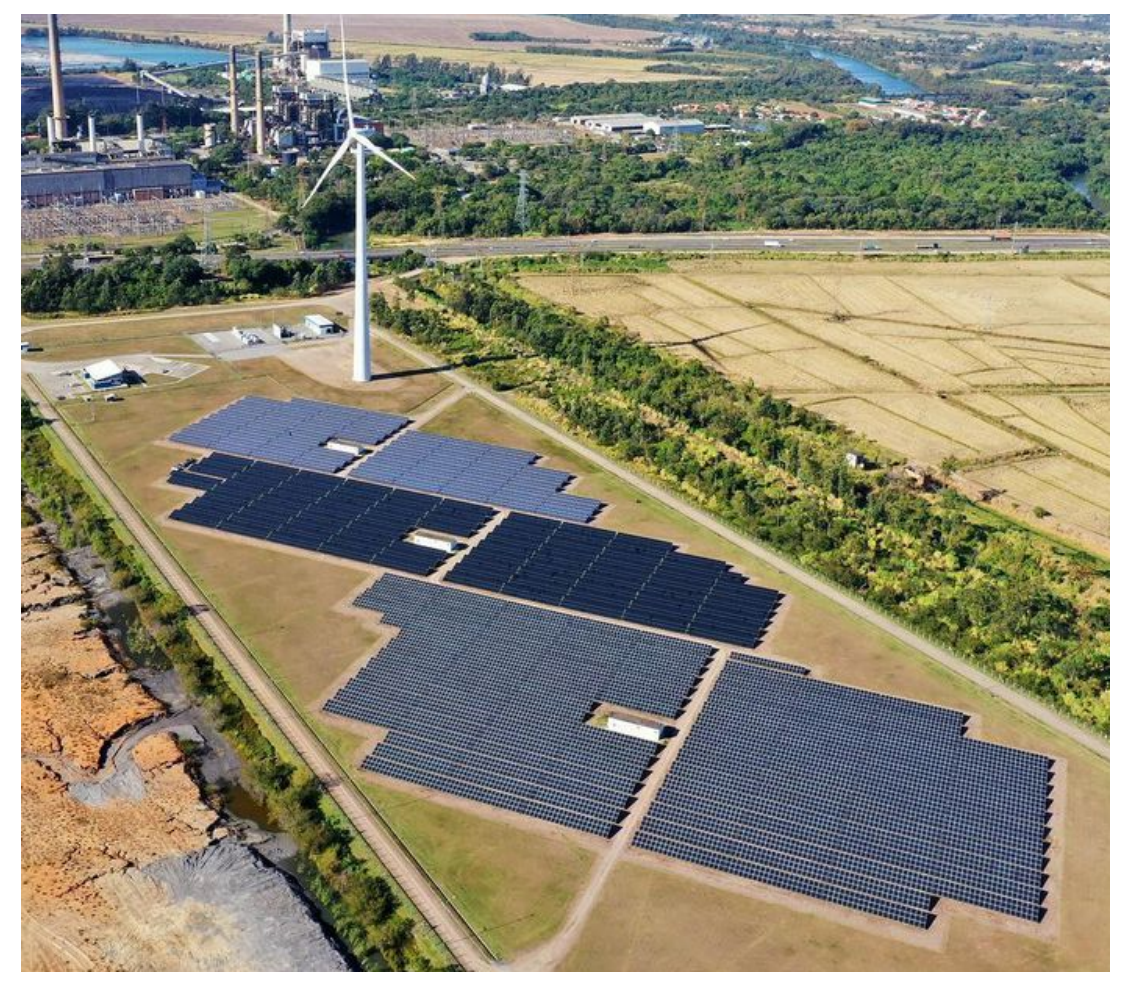

Figura 1 – Usina Solar Cidade Azul e Central Eólica Tubarão

Fonte: GoDrones

Ainda, apresenta-se em fase final de comissionamento um Sistema de Armazenamento de Energia com Baterias, também desenvolvido pela WEG. As baterias armazenarão energia elétrica das duas fontes associadas à planta e objetivam fornecer energia em momentos de pouca ou nenhuma incidência de ventos e raios solares. Com a integração solar-eólica-bateria, a potência instalada do parque Cidade Azul chega a 6,1 MW, produção que permanecerá sendo liquidada no mercado de curto prazo (mercado *spot*).

### <span id="page-16-0"></span>1.3 METODOLOGIA

Inicialmente, realizou-se uma pesquisa exploratória utilizando livros, artigos acadêmicos, dissertações, trabalhos de conclusão de curso, consultas públicas, leis, resoluções normativas, decretos e relatórios, a partir dos quais é apresentada uma revisão de literatura sobre os conceitos abordados ao longo deste trabalho. Também foram encontradas informações sobre o mercado de energia elétrica a partir dos *sites* da [Câmara de Comercialização de Energia Elétrica \(CCEE\),](#page-10-9) da [Associação Brasileira](#page-10-10) [dos Comercializadores de Energia \(ABRACEEL\),](#page-10-10) do [Operador Nacional do Sistema](#page-10-11) [Elétrico \(ONS\),](#page-10-11) da [ANEEL,](#page-10-8) da [EPE](#page-10-3) e do [MME.](#page-10-1)

Para ilustrar a aplicação da proposta de controle, tomou-se como estudo de caso o sistema híbrido de energia formado pela Usina Solar Cidade Azul em conjunto com a Central Eólica Tubarão, da Engie Brasil, onde recentemente foi instalado um sistema de armazenamento de energia com baterias como parte de um projeto de pesquisa e desenvolvimento, que tem como objetivo estudar estratégias de gerenciamento da energia gerada.

Diferentes modelos para conversão da previsão das variáveis meteorológicas em energia foram então analisados, a fim de definir a melhor abordagem a ser utilizada no problema de controle. Os dados meteorológicos utilizados na conversão são do ano de 2020 e foram retirados do banco de dados do [Instituto Nacional de Meteorologia](#page-10-12) [\(INMET\).](#page-10-12) Para adaptá-los ao contexto deste trabalho foi realizado um tratamento utilizando o *software* Excel, considerando apenas os dados de irradiação solar, velocidade do vento e temperatura do ar, com medições a cada hora.

Para a realização das análises foram utilizados os Preços de Liquidação das Diferenças disponíveis no *site* da [CCEE](#page-10-9) referentes à operação sombra, que apesar de ter se iniciado no dia 16 de abril de 2018, somente a partir de janeiro de 2019 se tornou mais relevante especialmente para análise de resultados e mapeamento de todo o processo. A razão disso foram os aprimoramentos implementados no modelo utilizado para calcular os preços (modelo DESSEM) no início de março de 2019. Por este motivo e para que os dados correspondam ao mesmo período das variáveis meteorológicas, foram selecionados os dados do ano de 2020.

As simulações foram realizadas no ambiente de desenvolvimento integrado Spyder, onde todo o modelo foi descrito usando a linguagem de programação Python e a biblioteca Pulp. Essa biblioteca foi escolhida por apresentar mais recursos nativos que sua opção alternativa, a biblioteca ScyPi, além de oferecer uma linguagem de modelagem de alto nível e interface para vários pacotes de otimização comerciais e de código aberto. Também foram utilizadas no desenvolvimento da solução as bibliotecas Numpy, Matplotlib, Pandas, Random e Time.

O tempo de amostragem utilizado para o MPC foi de uma hora e o horizonte de predição adotado foi de doze horas. Esse tempo foi escolhido de acordo com os tempos de amostragem dos dados meteorológicos coletados do [INMET](#page-10-12) e do [PLD,](#page-10-2) ambos horários. No entanto, para realizar algumas análises de eficiência computacional do algoritmo, foram utilizados períodos de amostragem menores.

Com a estratégia de controle completa, foi realizada a integração desse algoritmo ao [EPM,](#page-10-6) que faz a coleta dos dados do processo e realiza os cálculos do controlador de forma automática. Também foi desenvolvido um *dashboard* para apresentar os resultados do controle e dados do processo em uma página da *web*, concentrando as informações de modo a contribuir para a tomada de decisão, onde é possível observar dados históricos, em tempo real e projeções. Todos os dados utilizados são carregados em um banco de dados e ficam disponíveis para consulta.

### ESTRUTURA DO DOCUMENTO

Este documento é composto por 7 capítulos. Após este capítulo introdutório, no próximo é realizada uma revisão de literatura, onde são apresentados os principais conceitos abordados ao longo deste trabalho, além de uma descrição do sistema brasileiro de energia. No terceiro e quarto capítulos encontram-se as definições do modelo e as descrições do controle desenvolvido neste estudo. No quinto capítulo são apresentados os resultados encontrados nas simulações realizadas. No sexto capítulo tem-se o desenvolvimento de um *dashboard* para apresentar os dados do controlador, por meio da integração da solução desenvolvida em um sistema PIMS. Finamente, as considerações finais e perspectivas futuras deste trabalho estão apresentadas no sétimo capítulo.

# <span id="page-18-0"></span>**2 REVISÃO DE LITERATURA**

Neste capítulo são apresentados alguns conceitos importantes para a contextualização e compreensão do problema abordado, assim como das metodologias utilizadas.

# <span id="page-18-1"></span>2.1 MERCADO DE ENERGIA ELÉTRICA BRASILEIRO

O Sistema Interligado Nacional [\(SIN\)](#page-10-0) é um sistema hidro-termo-eólico de grande porte, que engloba os sistemas de produção e transmissão de energia elétrica das regiões do Brasil e que possibilita o suprimento de energia elétrica no país. O [SIN](#page-10-0) é constituído pelos subsistemas Sudeste/Centro-Oeste, Sul, Nordeste e Norte, e permite o intercâmbio da energia produzida em todas as regiões do Brasil, exceto em sistemas isolados que são localizados principalmente na região Norte [\(ONS,](#page-65-1) [2020\)](#page-65-1).

O mercado de energia brasileiro é caracterizado por apresentar dois operadores, o Operador Nacional do Sistema Elétrico [\(ONS\)](#page-10-11), responsável pela operação física do sistema, e a Câmara de Comercialização de Energia Elétrica [\(CCEE\)](#page-10-9), operadora dos contratos de energia. O [ONS](#page-10-11) tem como objetivos principais o atendimento dos requisitos de carga, a otimização de custos e a garantia de confiabilidade do sistema, sendo responsável pela operação das instalações de geração e transmissão nos sistemas interligados brasileiros. A [CCEE](#page-10-9) é o agente responsável pela operação de contratos no mercado de energia elétrica, que mensalmente realiza o processo de contabilização de energia. Esse processo consiste na apuração das diferenças entre os montantes contratados e os montantes efetivamente gerados e consumidos pelos agentes do mercado. As diferenças verificadas são liquidadas no mercado de curto prazo e valoradas ao Preço de Liquidação das Diferenças [\(PLD\)](#page-10-2), que influencia todo o mercado de energia elétrica [\(TOLMASQUIM,](#page-66-0) [2015\)](#page-66-0).

## <span id="page-18-2"></span>**2.1.1 Preço de Liquidação das Diferenças**

Em função da preponderância de usinas hidrelétricas no parque de geração brasileiro são utilizados modelos matemáticos para o cálculo do [PLD](#page-10-2) que têm por objetivo encontrar a solução ótima de equilíbrio entre o benefício presente do uso da água e o benefício futuro de seu armazenamento, medido em termos da economia esperada dos combustíveis das usinas termelétricas [\(CCEE,](#page-64-0) [2021\)](#page-64-0). Quando o sistema apresenta oferta alta, com reservatórios cheios e previsões de grandes vazões, o [PLD](#page-10-2) tende a ter um valor mais baixo, resultado do custo de oportunidade de se retirar água dos reservatórios para produção de energia elétrica no período. Por outro lado, quando há pouca oferta, os reservatórios estão em níveis baixos e as previsões de vazões futuras são pessimistas, o [PLD](#page-10-2) tende a ter um valor mais alto, pois o custo

de oportunidade de se utilizar a água armazenada nos reservatórios nessa situação também é alto [\(ANEEL,](#page-63-2) [2019\)](#page-63-2).

Com base, principalmente, nas condições hidrológicas, preços de combustível, disponibilidade de equipamentos de geração e transmissão, expectativa de geração de usinas não despachada centralizadamente, demanda de energia, custo de déficit e na entrada de novos projetos, os modelos de precificação obtêm o despacho (geração) ótimo para diferentes períodos, definindo a geração hidráulica e a geração térmica para cada submercado. Como resultado desse processo é obtido o [Custo Marginal de](#page-10-13) [Operação \(CMO\)](#page-10-13) para cada período e para cada submercado [\(CCEE,](#page-64-0) [2021\)](#page-64-0).

O cálculo do preço baseia-se no despacho "ex-ante", ou seja, é apurado com base em informações previstas, anteriores à operação real do sistema, considerandose os valores de disponibilidades declaradas de geração e o consumo previsto de cada submercado. O processo de cálculo do [PLD](#page-10-2) consiste na utilização dos modelos computacionais NEWAVE, DECOMP e DESSEM, os quais produzem como resultado o [CMO](#page-10-13) de cada submercado, respectivamente em base mensal, semanal e diária [\(CCEE,](#page-64-0) [2021\)](#page-64-0).

Até dezembro de 2020, o preço da energia no Mercado de Curto Prazo era determinado semanalmente [\(PLD](#page-10-2) semanal), para três patamares de carga (leve, médio e pesado) e para cada subsistema. Esse modelo de precificação, iniciado em meados dos anos 2000, baseava-se nas características do sistema antigo no qual 90% da matriz elétrica brasileira consistia em fontes hidráulicas, para as quais a variação era menor, com grande capacidade de previsibilidade [\(PIMENTEL,](#page-66-1) [2021\)](#page-66-1). Atualmente, segundo a Agência Nacional de Energia Elétrica [\(ANEEL\)](#page-10-8), tem-se 63% de geração hidráulica, e ainda com o crescimento de Geração Distribuída por meio de fontes renováveis, principalmente eólicas para as quais há dificuldades de previsão da geração, o efeito na formação do preço da energia elétrica dificulta a estimativa e previsibilidade do custo da geração de energia.

Em 7 de julho de 2017, o Ministério de Minas e Energia [\(MME\)](#page-10-1) abriu a Consulta Pública nº 33, a qual discorria sobre a necessidade de modernização do setor elétrico, apresentando diversas propostas de alterações, dentre elas a mudança do [PLD](#page-10-2) semanal para o [PLD](#page-10-2) horário, a fim de obter maior aderência entre a realidade operativa e a formação de preços [\(NEVES.](#page-65-0) *et al.*, [2018\)](#page-65-0). A diferença entre esses modelos de precificação está principalmente na sua discretização, pois no caso do [PLD](#page-10-2) horário os preços seriam calculados para cada hora do dia e disponibilizados no dia anterior.

A [Comissão Permanente para Análise de Metodologias e Programas Computa](#page-10-14)[cionais do Setor Elétrico \(CPAMP\),](#page-10-14) em reunião ocorrida no dia 27 de julho de 2017, decidiu priorizar estudos do Modelo DESSEM nas etapas da programação diária da operação e de formação do [PLD](#page-10-2) horário. De modo a aperfeiçoar o método computacional de cálculo dos preços, o [MME](#page-10-1) autorizou a chamada "operação sombra do [PLD](#page-10-2)

horário" ao longo dos anos de 2019 e 2020, que é a operação em caráter de teste. A iniciativa teve como principal objetivo antecipar os eventuais impactos da adoção da nova granularidade do preço. Em 2019 a [CPAMP](#page-10-14) definiu por meio da Consulta Pública nº 71/2019 que o prazo para entrada dos preços horários para fins de contabilização do mercado financeiro de energia expiraria apenas em 2021.

O [PLD](#page-10-2) com base horária entrou em operação em 1º de janeiro de 2021. Segundo [Roberto Brandão](#page-63-3) *et al.* [\(2020\)](#page-63-3), essa mudança foi motivada por três principais causas. A primeira está associada à redução da participação percentual das usinas hidrelétricas na capacidade instalada total do Sistema Interligado Nacional. A segunda causa está relacionada à recente expansão da geração hidráulica, cuja predominância é de usinas a fio d'água sem capacidade de armazenamento, as quais não apresentam contribuição significativa para regulação do sistema e aumentam a exposição às oscilações e ao caráter sazonal da precipitação nas bacias hidrográficas do [SIN](#page-10-0) e das afluências dos rios que alimentam os grandes reservatórios. A terceira causa está associada ao forte movimento de expansão das fontes renováveis de geração de energia no Sistema Elétrico Brasileiro. Segundo o Plano Decenal de Expansão de Energia 2030, elaborado pela Empresa de Pesquisas Energéticas, a previsão é que a participação das fontes solar e eólica aumente em 4% a capacidade instalada no [SIN,](#page-10-0) o que equivale a um acréscimo de 37% deste tipo de geração.

Com a utilização do [PLD](#page-10-2) horário espera-se que os preços estejam mais próximos do custo real de operação do [SIN](#page-10-0) e com uma distribuição mais justa desses custos, já que os agentes que gerarem mais ou consumirem menos nos momentos em que o sistema mais precisa serão favorecidos. Com o [PLD](#page-10-2) semanal não se considerava as particularidades de cada hora, sendo que com a previsão de carga horária, o excesso de demanda de uma hora específica fica evidenciado, acarretando em um maior valor do [PLD.](#page-10-2) Espontaneamente, haveria pontos de conexão que, devido à elevação dos preços, diminuiriam o consumo e contribuiriam para confiabilidade de suprimento dos sistemas e para redução dos preços das horas seguintes [\(NEVES.](#page-65-0) *et al.*, [2018\)](#page-65-0).

# <span id="page-20-0"></span>2.2 SISTEMAS HÍBRIDOS DE ENERGIA

Um sistema híbrido é aquele que utiliza conjuntamente mais de uma fonte de energia para a geração eletricidade, de modo que os pontos fracos de uma fonte sejam mitigados ou complementados pelos pontos fortes de outra, permitindo que o sistema seja projetado com a produção de energia maximizada e custos e riscos de interrupções de fornecimento minimizados [\(BARBOSA](#page-63-4) *et al.*, [2016\)](#page-63-4). Tais sistemas podem ser combinações de uma ou mais formas de geração, como sistemas eólicos, fotovoltaicos, diesel, hídricos ou outros, sendo a opção do armazenamento energético opcional. Dentre as fontes energéticas utilizadas em sistemas híbridos, as que mais se sobressaem são a solar e a eólica, ambas de caráter renovável. O sucesso de sua

implantação depende diretamente da confiabilidade da operação ao fornecimento de energia e do custo da energia gerada, sendo que a combinação dos equipamentos vai depender do objetivo geral.

Os sistemas híbridos vieram como opção tecnológica para suprir demandas energéticas de áreas remotas onde o consumo elétrico da população não justifica os altos investimentos necessários para a interligação com a rede. Mesmo assim esses sistemas pecam em relação à segurança para o fornecimento de eletricidade. Na atualidade, tais sistemas também são muito utilizados em áreas urbanas, com a disseminação de geração distribuída [\(PINHO,](#page-66-2) [2008\)](#page-66-2).

As fontes renováveis de energia são gratuitas e inesgotáveis, porém seu aproveitamento é limitado pelas características sazonais e espaciais do local escolhido, além de possuir baixo grau de previsibilidade. O aproveitamento simultâneo de diferentes recursos energéticos busca explorar a complementaridade de tempo e de potencial entre fontes de energia [\(SOUZA, N. B. de,](#page-66-3) [2014\)](#page-66-3).

### <span id="page-21-0"></span>**2.2.1 Sistemas de Armazenamento de Energia**

[Sistemas de Armazenamento de Energia \(SAEs\)](#page-10-15) são capazes de explorar intensamente os recursos energéticos, desempenhando um papel importante na unificação, distribuição e ampliação da capacidade dos sistemas de geração distribuída. Por meio desta tecnologia, é possível disseminar o uso da energia solar, eólica e outras renováveis de maneira sustentável, contornando os problemas da aleatoriedade de disponibilidade de energia e aumentando a eficiência do sistema como um todo, além de contribuir para a redução de impactos ambientais [\(SILVA; BORTONI,](#page-66-4) [2018\)](#page-66-4).

O sistema de armazenamento pode operar fornecendo energia às cargas ou armazenando-a de acordo com o período de operação e a disponibilidade de recursos energéticos. Também é utilizado como um meio para garantir a estabilidade do sistema em situações de variações bruscas de geração e carga. Em alguns mercados, por exemplo, o emprego de tecnologias que permitam a suavização de rampas de geração renovável é mandatório para o atendimento a requisitos de rede locais. Além da principal utilidade dos [SAEs,](#page-10-15) que é a de fornecimento de potência, existem ainda muitos outros serviços, como a arbitragem. Este serviço envolve o conceito do termo inglês *time-shifting*, que se refere a armazenar energia durante os períodos de preços baixos, descarregando-a do armazenador durante os períodos de preços elevados [\(BUENO;](#page-63-5) [BRANDÃO, C. A. L.,](#page-63-5) [2017\)](#page-63-5).

Atualmente, os [SAEs](#page-10-15) fornecem uma grande variedade de abordagens tecnológicas para gerir o fornecimento de energia e criar uma infraestrutura energética mais resistente. Existem ainda variações em cada tipo de tecnologia, de acordo com o nível de tensão, a profundidade de descarga desejada, requisitos de manutenção e da carga [\(IRENA,](#page-64-1) [2015\)](#page-64-1).

Entre diferentes aplicações e capacidades de armazenamento, o armazenamento por meio de baterias apresenta grande potencial e destaca-se como uma das principais tecnologias a ser utilizada nas matrizes elétricas futuras. A depender da aplicação pretendida para as baterias, é possível que elas fiquem ociosas em uma fração importante do tempo. Assim, uma maneira de melhorar a viabilidade dessa solução é fazendo uma combinação de aplicações, ou seja, o mesmo sistema de armazenamento poderia prover diferentes serviços a depender das necessidades do sistema elétrico em cada momento. Deste modo, haveria a possibilidade de combinar aplicações para maximizar a utilização das baterias ao longo do tempo e assim aumentar as receitas do empreendimento, tornando os sistemas de armazenamento mais competitivos [\(MME,](#page-65-2) [2019a\)](#page-65-2).

Similarmente, em uma implantação de usinas híbridas eólico-fotovoltaicas, conforme discutido na Nota Técnica EPE-DEE-NT-029/2019 [\(MME,](#page-65-3) [2019b\)](#page-65-3), baterias poderiam ser utilizadas para armazenar a quantidade de energia produzida que não é usada para atender à demanda e, portanto, é perdida devido à falta de capacidade de escoamento em relação à potência total do conjunto, a depender de uma otimização econômico-financeira.

Na maioria dos países, ações como a expansão da rede e a implantação adequada de formas flexíveis de geração são suficientes para integrar totalmente a [Energia](#page-10-16) [Renovável Variável \(ERV\)](#page-10-16) e garantir um sistema elétrico eficaz. No entanto, para casos em que a parcela de [ERV](#page-10-16) passa de 25% do fornecimento total de eletricidade, é necessário um conjunto de medidas de integração mais abrangente, incluindo o armazenamento de energia e ações que alterem a demanda de eletricidade, conhecida como gerenciamento pelo lado da demanda.

Sem a implementação de medidas de integração, nem toda a geração a partir de fontes renováveis poderá ser acomodada pelo sistema elétrico. Deste modo, uma prática adotada globalmente é a redução na geração de energia renovável, ou seja, a usina gera menos que sua capacidade nominal, uma situação conhecida como *curtailment* (corte, em inglês). Isso pode prejudicar a economicidade da [ERV](#page-10-16) e torná-la menos eficaz como opção de descarbonização [\(YANG](#page-67-1) *et al.*, [2020\)](#page-67-1).

Os fatores que contribuem para o *curtailment* incluem baixa demanda, inflexibilidade de outras usinas ou restrições de transmissão e operação. O corte também pode ocorrer por motivos econômicos, quando os preços da eletricidade são muito baixos ou negativos, que ocorre quando as concessionárias pagam para que os usuários consumam energia a fim de evitar uma sobrecarga na rede elétrica, já que em alguns casos esta alternativa é mais viável do que pagar para que usinas produzam aquém de suas capacidades, ou para permitir que as plantas de [ERV](#page-10-16) forneçam serviços ancilares como, por exemplo, suporte de potência reativa e reserva para controle de frequência [\(SALES; UHLIG,](#page-66-5) [2017\)](#page-66-5).

Nos últimos anos, o setor das energias renováveis tem considerado as baterias de íons de lítio a solução mais promissora, pois o lítio tem um grande potencial eletroquímico e pode acumular grandes quantidades de energia. Conforme um recente estudo da organização BloombergNEF [\(BNEF,](#page-63-6) [2021\)](#page-63-6), o custo das baterias de íons de lítio se reduzirá consideravelmente nos próximos anos, além inclusive da redução de 89% que ocorreu entre 2010 e 2020. Mais concretamente, a [BloombergNEF \(BNEF\)](#page-10-17) prevê uma redução até a metade dos custos das baterias de íon de lítio por kWh para 2030, à medida que a demanda aumente em dois mercados diferentes: armazenamento estacionário e veículos elétricos.

No Brasil, o uso de sistemas de armazenamento de energia no setor elétrico encontra-se em estágio inicial, embora tenha o potencial de auxiliar na superação de vários desafios do setor, como os decorrentes do aumento da participação de fontes de geração variáveis e não controláveis.

## <span id="page-23-0"></span>2.3 PIRÂMIDE DA AUTOMAÇÃO INDUSTRIAL

A informação é a ferramenta mais importante para gerenciar os ativos de uma planta, sejam eles os custos com máquinas, equipamentos e matéria prima ou homemhora de produção. Segundo [Stair e Reynolds](#page-66-6) [\(2015\)](#page-66-6), "O valor da informação está diretamente ligado à maneira como ela ajuda os tomadores de decisões a atingirem as metas da organização". De posse das informações do processo é possível identificar quais elementos não estão atingindo os resultados esperados. A partir disso é possível aumentar a qualidade e diminuir os custos de produção.

A pirâmide de automação, Figura [2,](#page-24-0) é um recurso que ilustra de forma gráfica e hierárquica os cinco níveis da automação existentes no setor industrial. Com ela é possível identificar certos requisitos de infraestrutura, bem como o tipo e a densidade de informação circulando em cada nível. A base da pirâmide comporta uma quantidade maior de dados em comparação ao topo. Porém, à medida que se sobe, as informações vão sendo melhor trabalhadas conforme o nível de prioridade e a tecnologia empregada. O fluxo de dados diminui, ao passo que a qualidade e objetividade das informações aumentam.

<span id="page-24-0"></span>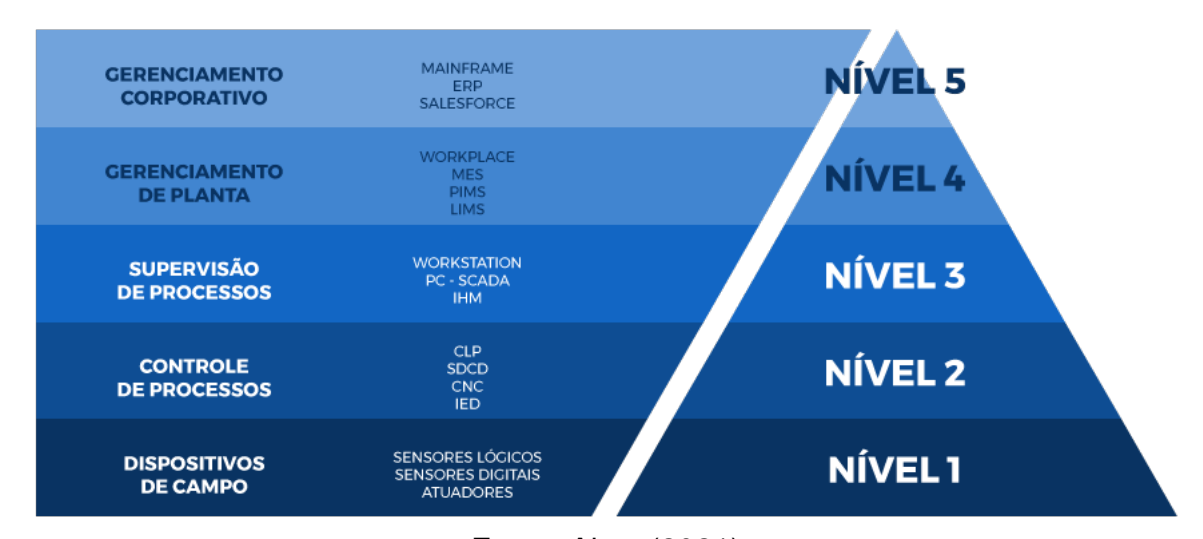

#### Figura 2 – Pirâmide da Automação

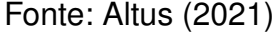

Neste contexto, os sistemas supervisórios, conhecidos em língua inglesa pela sigla *[Supervisory Control And Data Acquisition](#page-10-18)* (SCADA), desempenham um papel crucial, permitindo a supervisão e o controle de processos em tempo real. A comunicação entre o [Controlador Lógico Programável \(CLP\)](#page-10-19) e o supervisório pode ser feita através de *drivers* de comunicação (conforme o protocolo de comunicação disponibilizado pelo fornecedor de [CLP\)](#page-10-19) ou através do protocolo *[OLE for Process Control](#page-10-20)* (OPC). Além disso, o supervisório detém uma gama de dados inerentes à planta que podem ajudar os setores corporativos na tomada de decisões estratégicas. Para que as informações de campo cheguem aos setores administrativos é necessário obter e filtrar os dados provenientes do chão de fábrica [\(SOUZA, S. M.,](#page-66-7) [2014\)](#page-66-7).

A scadaHUB Tecnologia, fornecedora do sistema [SCADA](#page-10-18) do projeto Cidade Azul, desenvolve versões dedicadas ao setor elétrico com o uso de algoritmos específicos. Estes sistemas são projetados para suportar o processamento de uma grande quantidade de variáveis de forma distribuída, possibilitando o acesso e controle de forma remota, através de centros de operações. No que tange à geração de energias renováveis, os supervisórios dedicados oferecem, além das funcionalidades já descritas, alguns objetos modelados, como aerogeradores, painéis fotovoltaicos, facilitando a configuração e padronização das aplicações.

Como observa-se na pirâmide da automação, os [SCADAs](#page-10-18) podem ser associados a sistemas de gerenciamento de informações (em inglês, *Plant Information Management System* [\(PIMS\)](#page-10-5). O [PIMS,](#page-10-5) também chamado de historiador, permite a coleta de dados do processo de diversas fontes, inclusive [SCADAs](#page-10-18) de diferentes fornecedores, contextualizando as informações, armazenando em um banco de dados e disponibilizando a visualização de diversas formas: painel (*dashboard*), planilhas, gráficos e relatórios.

Este sistema possibilita transformar os dados de operação em conhecimento utilizável, criar uma inteligência operacional, otimizar os processos e facilitar a tomada de decisão. Nele podem ser desenvolvidos *scripts* para implementar cálculos, algoritmos, indicadores de desempenho e até mesmo inteligência artificial. A principal função de um [PIMS](#page-10-5) é concentrar a massa de dados e permitir transformar dados em informação e informação em conhecimento [\(CARVALHO](#page-64-2) *et al.*, [2005\)](#page-64-2).

# <span id="page-25-0"></span>**2.3.1 Elipse Plant Manager**

As informações apresentadas nesta seção foram retiradas dos manuais do produto e também do *Elipse Knowledgebase* [\(ELIPSE. . .](#page-64-3) , [2021\)](#page-64-3). O *Elipse Plant Manager* [\(EPM\)](#page-10-6), trata-se de um sistema [PIMS](#page-10-5) desenvolvido pela Elipse Software, ou seja, é uma plataforma de gerenciamento das informações de processos que encontra-se no quarto nível da pirâmide da automação. É uma solução aplicável a todos os segmentos que necessitem consolidar dados de processo, possibilitando desenvolver aplicações de inteligência industrial e análises, servindo de apoio à operação, auxiliando na tomada de decisões em tempo real e na melhoria de toda a cadeia produtiva.

Com uma arquitetura orientada a serviços, o [EPM](#page-10-6) apresenta alta modularidade, escalabilidade e flexibilidade na sua integração à corporação, além de oferecer aos usuários um vasto conjunto de ferramentas e possibilidades em termos de gerenciamento da informação.

A arquitetura do [EPM](#page-10-6) é apresentada na Figura [3](#page-26-0) e é estruturada a partir do EPM Server, que é um servidor OPC UA (do inglês, *Open Platform Communications Unified Architecture*) que centraliza todo o gerenciamento do fluxo de dados através do sistema. Os blocos na cor verde representam os componentes do sistema [EPM.](#page-10-6) Todos os dados provenientes das mais diversas fontes (cor cinza) chegam ao EPM Server, que pode armazená-los e disponibilizá-los para outros sistemas conectados a ele. Todas as aplicações clientes (cor azul) que estiverem conectadas ao EPM Server podem solicitar dados históricos e de tempo real. De forma análoga, também gerencia a escrita de valores em variáveis, quando for solicitado pelos sistemas clientes.

<span id="page-26-0"></span>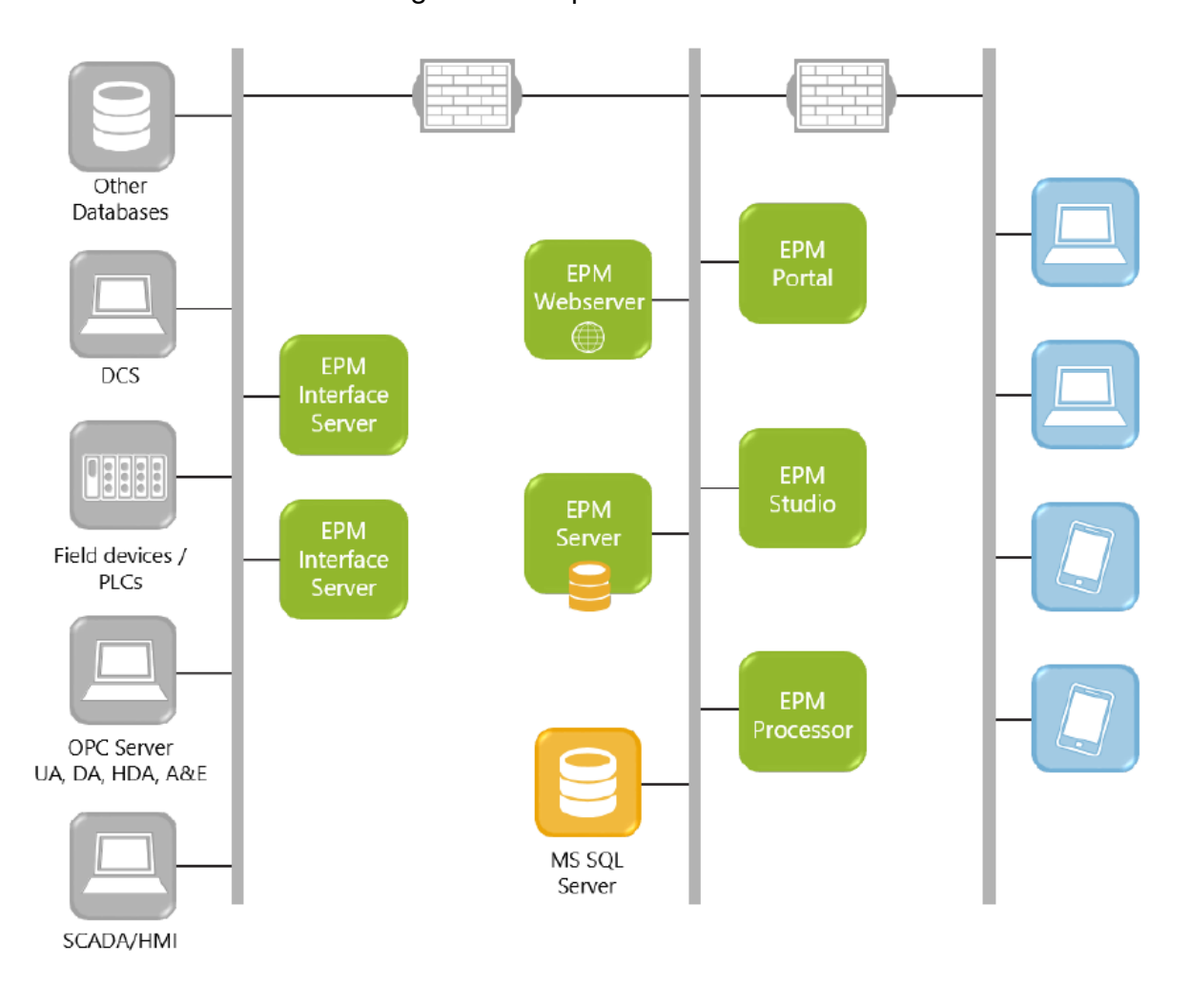

Figura 3 – Arquitetura do EPM

Fonte: [ELIPSE. . .](#page-64-3) [\(2021\)](#page-64-3)

O EPM Server utiliza o SQL Server para o armazenamento dos dados de processo em um formato otimizado para séries temporais, gerenciando todas as transações com o servidor de banco de dados, de forma a aumentar significativamente o desempenho do sistema.

Nessa arquitetura existem dois tipos de objetos de dados: as variáveis básicas e as variáveis de expressões, conforme a procedência dos dados relacionados a estes tipos. As variáveis básicas são o tipo mais elementar de variáveis que podem armazenar dados obtidos através de interfaces de comunicação, por exemplo. Uma variável de expressão, por sua vez, é um tipo de variável cujo valor associado é proveniente da avaliação de uma expressão em linguagem Python gerenciada pelo módulo de cálculo integrado ao EPM Server, utilizado, por exemplo, para o cálculo de indicadores de tempo real ou inferências sobre variáveis de processo.

O EPM Studio é uma ferramenta com múltiplas funcionalidades, através da qual é possível realizar análises, visualizar dados, configurar e monitorar todo o Sistema EPM, inclusive remotamente. Uma das ferramentas de análise presentes no EPM Studio é um ambiente que integra inúmeras formas de consultas a dados do EPM Server com visualização gráfica, além de um console para execução de *scripts* escritos em linguagem Python, viabilizando o trabalho com grandes volumes de dados em um único ambiente.

O EPM Interface Server é um programa executado como serviço e é responsável pelo gerenciamento das Interfaces de Comunicação com as fontes de dados (servidores OPC, bancos de dados, SDCDs, PLCs, etc.), bem como pelo controle do fluxo de dados com o EPM Server. A Interface de Comunicação com Bancos de Dados permite a conexão com qualquer banco de dados que tenha suporte a OLE DB Provider, como por exemplo SQL Server, Oracle e Excel via ADO, entre outros, de maneira a buscar os dados destas fontes e armazená-los no EPM Server no formato de séries temporais.

O EPM Portal é uma solução para processamento e visualização da informação através de *dashboards*, possibilitando desenvolver aplicações de inteligência industrial e análises. Em termos técnicos, o EPM Portal consiste de dois serviços que são executados em um servidor e que visam estabelecer uma conexão com um EPM Server, autenticar usuários e controlar permissões de acesso às informações e fornecer o conteúdo *web* para apresentação no navegador.

Os *dashboards* do EPM Portal permitem consultar dados de outras fontes além do EPM. Com este recurso, pode-se saber o estado de indicadores de outros tipos de fontes sem precisar acessar outras ferramentas. Para consultar estes dados, o EPM Portal disponibiliza o Dataset SQL, que permite consultar fontes de dados nos formatos SQL (Structured Query Language), OLE DB (Object Linking and Embedding Database) ou ODBC (Open Database Connectivity), e o Dataset TypeScript, que permite executar código em linguagem TypeScript que retorne uma saída utilizável no *dashboard*.

O EPM Processor é um módulo do Sistema EPM que, essencialmente, gerencia a execução de *scripts* desenvolvidos em linguagem Python. As execuções podem ser disparadas automaticamente a partir de eventos definidos pelo EPM Server ou sob demanda, caso típico de avaliação de distintos cenários (eventos simulados). É uma ferramenta poderosa para apoio à engenharia, seja na automatização de cálculos de indicadores de desempenho do sistema, seja para avaliação e identificação de oportunidades de melhoria. Possui acesso nativo aos dados de processos provenientes de um ou mais servidores EPM e interoperabilidade com qualquer outro sistema provido pela linguagem Python.

O EPM Webserver é um módulo do Sistema EPM que viabiliza o acesso aos dados e informações de um EPM Server através de um *webserver* utilizando uma API RESTful ou API em linguagem Python (*epmwebapi*). Tipicamente estas APIs são utilizadas nos processos de análises avançadas em ambientes desenvolvidos especificamente para estas finalidades. Além disto, este módulo também opera como um repositório para arquivos utilizados pelos módulos EPM Portal e EPM Processor.

### <span id="page-28-0"></span>2.4 CONTROLE PREDITIVO BASEADO EM MODELO

Apresentado no final da década de 1970, o controle preditivo baseado em modelo - do inglês *[Model Predictive Control](#page-10-21)* (MPC) - é um paradigma de controle avançado bem estabelecido e aceito na indústria. De modo geral, o [MPC](#page-10-21) utiliza um modelo explícito do processo para formular um problema de otimização que consiste em encontrar uma sequência de incrementos de controle futuros que minimize uma função custo. Normalmente, busca-se minimizar a combinação linear entre um critério que considera o erro de seguimento de referência e outro que considera a variação do sinal de controle [\(CAMACHO; BORDONS,](#page-64-4) [2013;](#page-64-4) [NORMEY-RICO; CAMACHO,](#page-65-4) [2007;](#page-65-4) [XI; LI,](#page-67-2) [2019\)](#page-67-2).

O [MPC](#page-10-21) pode ser aplicado em plantas monovariáveis, como também pode ser estendido para o caso multivariável, possibilitando a manipulação de variáveis do processo considerando mais de um objetivo a ser alcançado. Restrições nos sinais de entrada e de saída do sistema podem ser tratadas de forma explícita na formulação da lei de controle por meio da solução de um problema de otimização, fazendo com que os limites operacionais do sistema sejam respeitados pelo controlador. Ainda, o [MPC](#page-10-21) pode compensar longos atrasos de transporte quando incluídos na estrutura do modelo explícito usado para predição, reduzindo os efeitos oscilatórios em estado estacionário da variável de saída, por exemplo [\(CAMACHO; BORDONS,](#page-64-4) [2013;](#page-64-4) [NORMEY-RICO;](#page-65-4) [CAMACHO,](#page-65-4) [2007;](#page-65-4) [ROSSITER,](#page-66-8) [2003;](#page-66-8) [MACIEJOWSKI,](#page-64-5) [2001\)](#page-64-5).

O [MPC](#page-10-21) não descreve uma estratégia específica, mas sim uma filosofia de controle que engloba uma grande família de métodos que são baseados no conceito de previsão baseada em modelo. O controlador [MPC](#page-10-21) geral é composto por um modelo do processo e um otimizador. O controlador resolve um problema de otimização dentro de cada instante de amostragem para calcular uma sequência de controle ideal, mas apenas o primeiro valor é realmente aplicado ao processo, pois o [MPC](#page-10-21) computará uma nova sequência ótima no próximo instante de amostragem. Isto é devido ao conceito de horizonte deslizante, que é utilizado pelo [MPC.](#page-10-21) A otimização é realizada considerando as previsões das entradas do modelo em um janela de tempo definida, o horizonte de previsão. Em cada instante de amostragem, o otimizador encontra a sequência de controle ideal ao longo desse horizonte. Normalmente, o tamanho do horizonte é mantido constante, e, a cada instante de amostragem, o horizonte de predição se moverá um passo à frente no eixo do tempo [\(OLIVEIRA LUNA,](#page-65-5) [2019\)](#page-65-5).

Tipicamente, para o caso SISO, o problema de otimização pode ser definido a

<span id="page-29-0"></span>partir da seguinte expressão:

$$
\min_{\Delta u} J = \min_{\Delta u} \left[ \sum_{j=1}^{N} \delta(j) \left[ \hat{y}(k+j/k) - r(k+j) \right]^2 + \sum_{j=1}^{N_u} \lambda(j) \left[ \Delta u(k+j-1) \right]^2 \right] \tag{1}
$$

que reflete o objetivo de se obter uma sequência de incrementos de controle futuros que minimize a função custo, *J*, de maneira que a trajetória predita da saída, *y*ˆ, siga a trajetória de referência futura, *r*, e, ao mesmo tempo, o esforço do sinal de controle, ∆*u*, seja penalizado. Na primeira parcela da Equação [1,](#page-29-0) *y*ˆ(*k* + *j*/*k*) com *j* = 1 é a predição da saída do processo *j* instantes à frente, tomada no instante *k*, até o horizonte de predição *N*. O erro de seguimento de referência ao longo do horizonte de predição é ponderado por δ(*j*). Já na segunda parcela de [\(1\)](#page-29-0), a sequência da variação do sinal de controle ∆*u* é penalizada por ponderações λ(*j*) ao longo do horizonte de controle *Nu* [\(CAMACHO; BORDONS,](#page-64-4) [2013;](#page-64-4) [NORMEY-RICO; CAMACHO,](#page-65-4) [2007;](#page-65-4) [ROSSITER,](#page-66-8) [2003;](#page-66-8) [MACIEJOWSKI,](#page-64-5) [2001\)](#page-64-5).

Uma solução analítica pode ser obtida para minimizar *J* desde que não existam restrições no processo e o modelo seja linear nos parâmetros. Caso contrário, a minimização da função objetivo em [\(1\)](#page-29-0) se torna mais complexa, resultando em algoritmos de programação quadrática, e uma solução iterativa pode ser empregada.

Um modelo é usado para produzir uma previsão das saídas futuras do processo. No entanto, tal previsão deve considerar alguma estratégia de correção que leve em conta os erros de modelagem. Pode-se então medir a saída do processo para calcular esses erros, fornecendo ao [MPC](#page-10-21) uma ação de *feedback*, que o permite ter um desempenho aceitável mesmo que o modelo não seja perfeito. O modelo pode ter muitas possíveis representações, como resposta ao impulso, resposta ao degrau, função de transferência, espaço de estados, lógica difusa, rede neural artificial ou qualquer outra que possa descrever o comportamento do sistema. Essa previsão pode ser incluída implicitamente, de tal forma que as ações de controle sejam as únicas variáveis de decisão do problema, ou pode ser incluída explicitamente nas restrições do problema de otimização [\(OLIVEIRA LUNA,](#page-65-5) [2019\)](#page-65-5).

Restrições de igualdade podem ser utilizadas para impor comportamentos desejados, como o uso de restrições de estado final, que visam forçar os estados do sistema a atingir uma determinada condição no final do horizonte de predição. Já os limites operacionais do sistema podem ser tratados pelo [MPC](#page-10-21) como restrições de desigualdade. Além disso, também é possível incluir restrições mais gerais, como combinações lineares das saídas e/ou entradas de controle.

Com isso, o conjunto de restrições e a função custo podem ser reunidos para formular o problema de otimização a ser resolvido pelo controlador a cada período de amostragem:

$$
\min_{\Delta u} J(\Delta u)
$$
  
s.t.  $g(\Delta u) \le 0$   
 $h(\Delta u) = 0$  (2)

onde ∆*u* é o vetor de variáveis de decisão, J(∆*u*) é a função custo que deve ser minimizada, g(∆*u*) ≤0 são as restrições de desigualdade e h(∆*u*)=0 são as restrições de igualdade. É importante ressaltar que a depender da aplicação, a função custo J pode assumir diferentes formatos e não precisa ser uma função quadrática como no caso padrão apresentado anteriormente.

Uma característica notável do [MPC](#page-10-21) é que se a previsão for exata, ou seja, se o modelo descrever perfeitamente o processo, a saída seguirá a previsão e a sequência de controle planejada será executada a cada passo. No entanto, se o modelo for inexato ou se houver alguma perturbação atuando sobre o sistema, a saída prevista será diferente da saída real do processo. Nesse caso, a sequência de controle será alterada a cada passo no horizonte. Nos dois casos, o [MPC](#page-10-21) executa a previsão para o horizonte e encontra uma sequência de controle ideal, de forma que o primeiro controle, aquele que será efetivamente aplicado ao processo, não causará respostas indesejáveis nos próximos passos do horizonte [\(OLIVEIRA LUNA,](#page-65-5) [2019\)](#page-65-5).

Outra característica do [MPC](#page-10-21) é que desde que as previsões das perturbações estejam disponíveis, o [MPC](#page-10-21) pode executar uma ação de *feed-forward* com base nessas previsões, melhorando o desempenho do controle. Como pré-requisito para se encontrar a ação de controle ótima, a principal função do modelo é prever as futuras variações estáticas e dinâmicas dos estados ou saídas, de acordo com as informações históricas e as futuras entradas do sistema.

### <span id="page-30-0"></span>2.5 PROGRAMAÇÃO LINEAR

A Programação Linear (PL) é um método que visa à otimização de um determinado problema e/ou decisão que possui muitas soluções possíveis. Para tal, busca estabelecer maneiras eficientes para atingir os objetivos estabelecidos por meio da maximização ou minimização de uma função linear a qual é denominada "função objetivo", respeitando um sistema linear de igualdades, denominado "restrições do modelo". A região definida pelas restrições do modelo é denominada "região factível" e a melhor das soluções pertencentes à região factível é denominada "solução ótima" [\(OENNING](#page-65-6) *[et al.](#page-65-6)*, [2004\)](#page-65-6).

Para [Pizzolato e Gandolpho](#page-66-9) [\(2009\)](#page-66-9), "estudos desse tipo envolvem a construção de um modelo, que simplifica a realidade, porém preservando as relações essenciais de causa e efeito sobre o problema. Cria-se, portanto, um modelo simbólico, usando-se relações matemáticas que descrevem o problema em estudo".

Segundo [Strang](#page-66-10) [\(2010\)](#page-66-10), a forma padrão de um problema de PL é definida como:

Minimizar 
$$
f(x_i) = c_1x_1 + c_2x_2 + \ldots + c_nx_n
$$

\nSubject to a 
$$
\begin{cases} a_{11}x_1 + a_{12}x_2 + \ldots + a_{1n}x_n = b_1 \\ a_{m1}x_1 + a_{m2}x_2 + \ldots + a_{mn}x_n = b_m \\ x_1, x_2, \ldots, x_n \geq 0 \end{cases}
$$

\n(3)

Onde a função linear *f(x)* é denominada função objetivo, e o sistema de equações lineares formado por *aijx<sup>j</sup>* = *b<sup>i</sup>* definem as restrições do modelo juntamente com as condições de não negatividade das variáveis.

O sistema de restrições é constituído por *m* equações e *n* incógnitas, com *n* ≥ *m*. Dessa forma, o sistema é considerado indeterminado por possuir mais incógnitas do que equações, originando mais de uma solução.

Se o conjunto de soluções em que as variáveis assumem valores positivos satisfazem todas as restrições, for não vazio e a função objetivo for limitada inferiormente neste conjunto, ele será um conjunto convexo e fechado. Esse conjunto possuirá um número finito de pontos extremos e a solução ótima do problema corresponderá a um ponto extremo deste conjunto.

O método Simplex, criado por George Dantzig no ano de 1947, é um procedimento matricial que percorre esses pontos em busca da solução ótima. O algoritmo utiliza um critério de busca de forma que a solução seguinte seja sempre "melhor" que a anterior. Como o conjunto possui um número finito de pontos extremos isso nos garante que o algoritmo termina em algum ponto, que será a solução ótima do problema [\(SCHNEIDER,](#page-66-11) [2013\)](#page-66-11).

Este método tem resistido aos avanços da otimização computacional e ainda é a principal ferramenta utilizada na maioria das aplicações de Programação Linear. Esse método é facilmente implantado em processos automatizados, pois além de rápido e de fácil aplicação, permite uma boa margem de segurança. No entanto, segundo [Bertsimas e Tsitsiklis](#page-63-7) [\(1997\)](#page-63-7), para problemas de grandes dimensões, para os quais existe grande quantidade de variáveis e/ou restrições, tal implementação não é eficiente do ponto de vista computacional. O método Simplex será utilizado para a solução do problema de otimização associado ao [MPC](#page-10-21) formulado neste trabalho, caracterizado como um problema de programação linear.

### <span id="page-32-1"></span>**3 MODELAGEM DO SISTEMA**

Este capítulo descreve a arquitetura do parque gerador estudado e todos os passos utilizados na construção do modelo de previsão da produção de energia. A estratégia proposta é fundamentada nos conceitos apresentados na revisão da literatura, sendo a planta baseada na estrutura apresentada na seção 1.2.

Considerou-se um sistema com geração de energia eólica e solar, composto por um aerogerador com potência nominal de 2100 kW e uma matriz fotovoltaica composta por 19.000 painéis fotovoltaicos, com uma potência máxima conjunta de 3 MWp. Os painéis utilizados no modelo são todos de silício monocristalino, material escolhido por apresentar maior eficiência e popularidade dentre as outras tecnologias. O sistema de armazenamento de energia consiste em um banco de baterias de íons de lítio com capacidade nominal de 1 MWh e potência de 1 MW. Essa estrutura é apresentada no diagrama de blocos da Figura [4.](#page-32-0)

<span id="page-32-0"></span>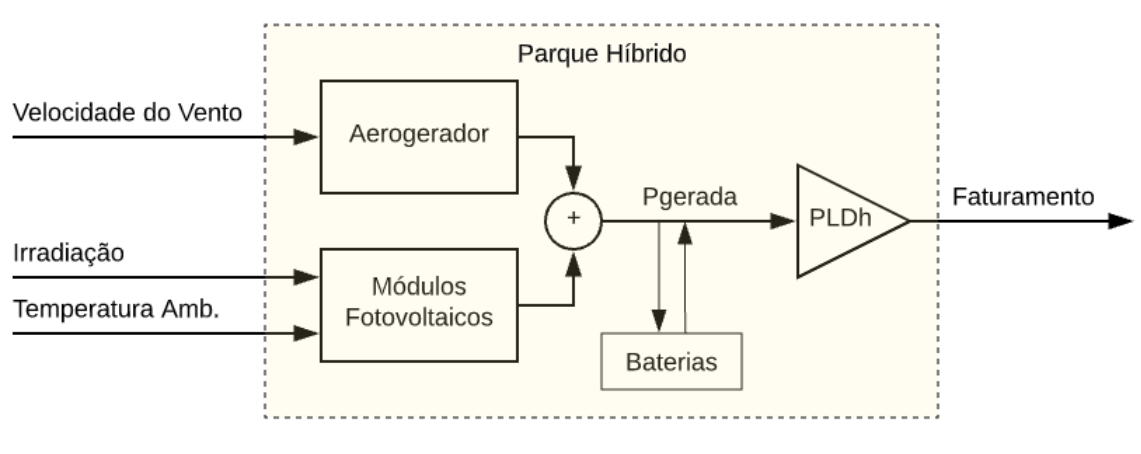

Figura 4 – Diagrama da arquitetura da planta

A utilização das baterias tem o propósito de aproveitar da melhor forma os benefícios provenientes do parque híbrido baseado em fontes renováveis, contribuindo no gerenciamento da energia gerada.

# <span id="page-32-2"></span>3.1 DADOS METEOROLÓGICOS

Para que seja possível estimar a geração de potência futura do sistema, é necessário ter à disposição um sistema de previsão de dados meteorológicos, os quais quantificam os recursos primários disponíveis para geração de eletricidade. A missão do Instituto Nacional de Meteorologia (INMET), órgão do Ministério da Agricultura, Pecuária e Abastecimento, é prover informações meteorológicas à sociedade brasileira e influir construtivamente no processo de tomada de decisão, contribuindo para o desenvolvimento sustentável do País. Esta missão é alcançada por meio de monitoramento,

Fonte: Autora

análise e previsão de tempo e de clima, que se fundamentam em pesquisa aplicada, trabalho em parceria e compartilhamento do conhecimento, com ênfase em resultados práticos e confiáveis.

O INMET disponibiliza em seu banco de dados um histórico de dados meteorológicos com amostragem horária de diversas estações espalhadas pelo país, dentre elas a estação meteorológica de Laguna (S711), que foi escolhida por ser a mais próxima do sítio onde estão localizadas a USCA e a Central Eólica Tubarão. O problema da previsão das variáveis meteorológicas não entra no escopo deste trabalho, portanto, assume-se que os dados do INMET são suficientemente precisos e estão disponíveis para o controlador.

# <span id="page-33-0"></span>3.2 PREVISÃO DA GERAÇÃO EÓLICA

A Previsão da Geração de Energia Eólica (PGEE) está diretamente relacionada à previsão das variáveis atmosféricas envolvidas, como a velocidade e direção do vento. A partir da previsão das variáveis meteorológicas, existem dois grandes grupos de sistemas de previsão de potência eólica: os modelos físicos e os modelos estatísticos. Os modelos físicos utilizam as curvas de potência dos aerogeradores para fornecer valores de potência prevista, enquanto os modelos estatísticos relacionam os valores históricos de potência com as previsões de variáveis meteorológicas através de funções de regressão. A grande vantagem da abordagem física é a independência em relação ao histórico da observação, particularmente interessante quando o parque eólico é novo ou quando a observação não está disponível ou é precária [\(LIMA, J. M.,](#page-64-6) [2016\)](#page-64-6).

Considerando a implementação recente do sistema supervisório e do banco de dados no parque gerador do projeto Cidade Azul, além da falta de disponibilidade de acesso aos dados históricos de geração, optou-se por utilizar uma abordagem física para a PGEE, através da interpolação da curva de potência do aerogerador.

Cada aerogerador é associado a uma curva típica que descreve o processo ideal de conversão da energia cinética do vento em energia elétrica. A forma da curva típica é semelhante para os diferentes tipos de aerogeradores e é fornecida pelo fabricante, através de calibração em condições idênticas em ambiente controlado. A implementação da previsão da geração a partir da curva de potência é amplamente utilizada em aplicações de PGEE e fornece uma ferramenta segura para converter a velocidade do vento em energia [\(LIMA, J. M.,](#page-64-6) [2016;](#page-64-6) [MADSEN,](#page-65-7) [1996\)](#page-65-7).

A curva de potência utilizada para conversão do vento em potência elétrica do aerogerador AGW 110/2.1 é apresentada na Figura [5.](#page-34-0) Os valores de velocidade de vento da curva de potência foram calculados considerando a densidade de ar 1,225 kg/m $^3$ .

<span id="page-34-0"></span>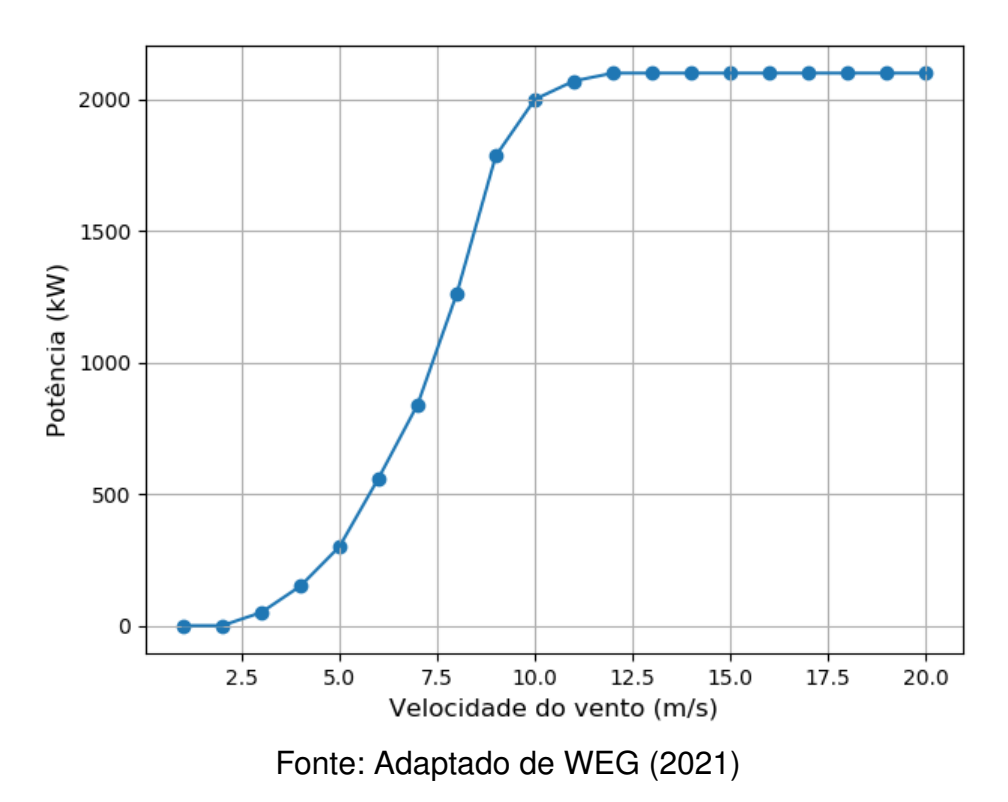

Figura 5 – Curva de Potência AGW 110/2.1

# <span id="page-34-1"></span>3.3 PREVISÃO DA GERAÇÃO FOTOVOLTAICA

A geração fotovoltaica é realizada, fundamentalmente, pelo efeito fotovoltaico, fenômeno por meio do qual a radiação solar incidente nas células do painel é transformada em energia elétrica. As previsões de geração fotovoltaica dependem das características dos painéis que, ao contrário de outras tecnologias, raramente operam em condições nominais de funcionamento. Dentre um grande número de variáveis, as que mais influenciam as características elétricas de um painel são a radiação incidente e a temperatura das células [\(LIMA, S. D.,](#page-64-7) [2014\)](#page-64-7).

As características elétricas dos painéis são fornecidas para valores de referência de temperatura e irradiância; logo, dependendo da condição de funcionamento do painel, os valores de tensão e corrente vão variar. De forma geral, pode-se afirmar que a corrente produzida nos módulos aumenta de forma linear com o aumento da intensidade luminosa. Assim, quando a irradiância diminui pela metade, a eletricidade produzida também se reduz a metade. A tensão do módulo, por outro lado, é afetada sobretudo pela temperatura da célula. O aumento da temperatura interna da célula faz com que a eficiência do módulo caia, baixando assim os pontos de operação para potência máxima gerada [\(NEVES,](#page-65-8) [2010\)](#page-65-8).

Existem outros fatores que influenciam a produção fotovoltaica, como o ângulo de incidência dos raios solares, a orientação dos módulos solares, sombreamento, perda de eficiência e sujeira nos painéis. Neste estudo, esses fatores são tratados

como um conjunto de perdas que caracterizam o rendimento da central fotovoltaica.

Os módulos de Silício Monocristalino da Yingli Solar PANDA, utilizados nesse estudo, foram escolhidos por apresentarem menor degradação inicial e melhor desempenho em condições de alta temperatura e baixa irradiação. Os valores de referência utilizados são do modelo YL270C-30b e são apresentados na tabela [1.](#page-35-0)

<span id="page-35-0"></span>

| Característica                            | Símbolo             | Valor                    |
|-------------------------------------------|---------------------|--------------------------|
| Area do Painel                            | $A_{\text{pained}}$ | 1,6335 $m2$              |
| Coef. de variação de Potência/Temperatura | $\tau$              | $-0,42\%$ <sup>o</sup> C |
| Temp. Nominal de Operação da Célula       | <b>NOCT</b>         | $46 \pm 2$ °C            |
| Eficiência do Painel                      | <b>n</b> painel     | 16.2%                    |
| Eficiência da Central Fotovoltaica        | <b>n</b> central    | 80%                      |

Tabela 1 – Dados do Módulo Fotovoltaico

<span id="page-35-1"></span>Segundo [Neves](#page-65-8) [\(2010\)](#page-65-8), para simular a produção energética nas instalações fotovoltaicas considerando a influência da irradiação e da temperatura ambiente, é possível utilizar as seguintes equações:

$$
P_{prev} = \eta_{tc} \times \eta_{central} \times A_{central} \times h_{inc}
$$
 (4)

$$
\eta_{tc} = \eta_{\text{paired}} \times [1 + \tau \times (TC - 25)] \tag{5}
$$

$$
TC = T_{amb} + h_{inc} \times \eta_{central} \times \left[ \frac{(NOCT - 20)}{800} \right]
$$
 (6)

<span id="page-35-2"></span>Onde:

- *Pprev* (W) corresponde à potência produzida pelo parque quando sujeito a uma determinada temperatura e irradiância, em cada instante considerado;
- *<sup>h</sup>inc* (W/*m*<sup>2</sup> ) corresponde à irradiação solar;
- η*tc* é a eficiência do painel, ajustada para a temperatura ambiente e calculada segundo a equação [\(5\)](#page-35-1);
- TC corresponde à temperatura do painel e é calculado pela equação [\(6\)](#page-35-2);
- η*central* é o valor considerado para o rendimento da central solar FV. O valor considerado foi de 80%, que leva em conta perdas nas linhas, perdas nos inversores, perdas devido à deterioração dos módulos fotovoltaicos, entre outros fatores;
- *Acentral* é a área conjunta da superfície dos painéis fotovoltaicos. O valor é obtido multiplicando-se a área de cada painel (*Apainel*) pelo número de painéis presentes no sistema considerado;
- $\cdot \tau$  (%/ $\circ$ C) é um coeficiente de variação de potência com a temperatura da célula, fornecido pelo fabricante;
- NOCT (◦C) é o *Nominal Operating Cell Temperature*, temperatura de funcionamento nominal da célula, fornecido pelo fabricante;
- *Tamb* ( ◦C) corresponde à temperatura ambiente.

Ambos os modelos utilizados para obtenção da potência eólica e fotovoltaica são algébricos, isto é, despreza-se a sua resposta transiente frente ao período de amostragem do controle.

# <span id="page-36-0"></span>3.4 IMPLEMENTAÇÃO DO ALGORITMO DE PREVISÃO DA GERAÇÃO

A partir das equações apresentadas, foi desenvolvido o Algoritmo [1](#page-36-1) para realizar a leitura dos dados meteorológicos e obter os valores previstos de potência eólica e potência solar.

Inicialmente, são inseridos no algoritmo os pontos da curva de potência e as características dos módulos fotovoltaicos apresentados na Tabela [1.](#page-35-0) Depois, os dados meteorológicos são lidos de uma planilha, separados e armazenados em vetores. Com todas as entradas disponibilizadas com discretização horária, as equações de previsão de potência são então resolvidas dentro de um laço, gerando assim, dois vetores do mesmo tamanho do horizonte de predição (N=12), um para a potência eólica (*Pe*) e outro para a potência solar (*Ps*), que posteriormente são somados para se obter a potência total gerada pela planta.

<span id="page-36-1"></span>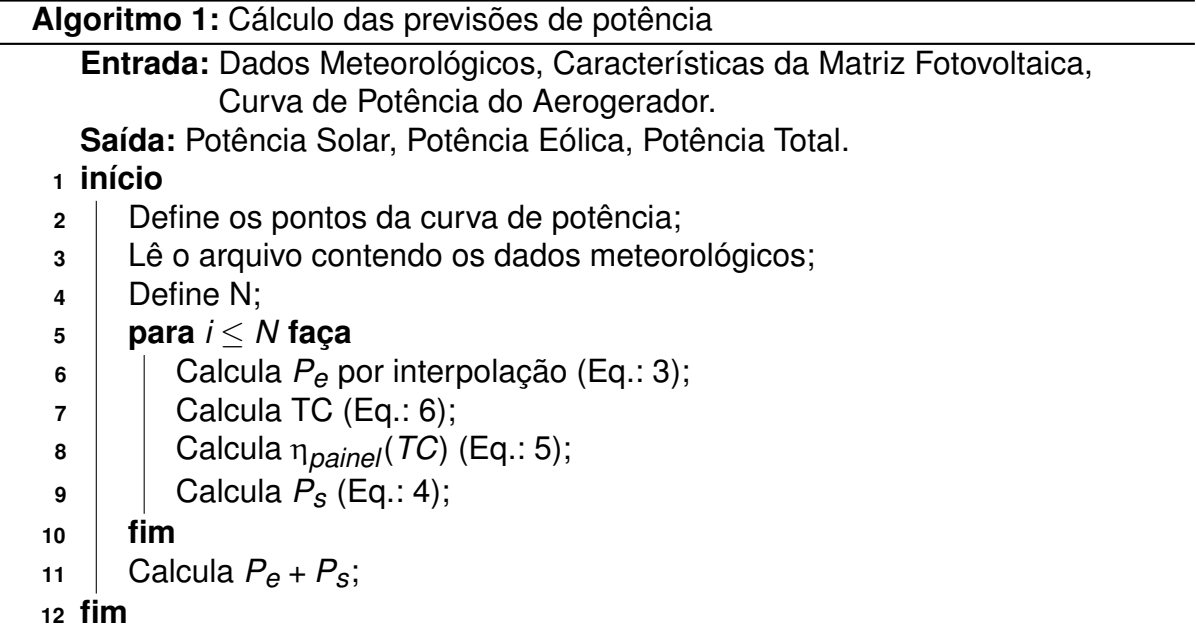

A partir da resolução do Algoritmo [1,](#page-36-1) foram gerados três gráficos que apresentam os resultados obtidos. A previsão da geração eólica, Figura [6](#page-37-0) mostra a evolução da potência produzida pelo aerogerador em decorrência da velocidade do vento. É possível observar a saturação da geração quando a velocidade do vento ultrapassa os 12 m/s, momento em que a potência gerada pelo aerogerador atinge o valor nominal (de saturação) da máquina elétrica. A curva obtida comporta-se de acordo com as características apresentadas na curva de potência fornecida pelo fabricante (Figura [5\)](#page-34-0).

<span id="page-37-0"></span>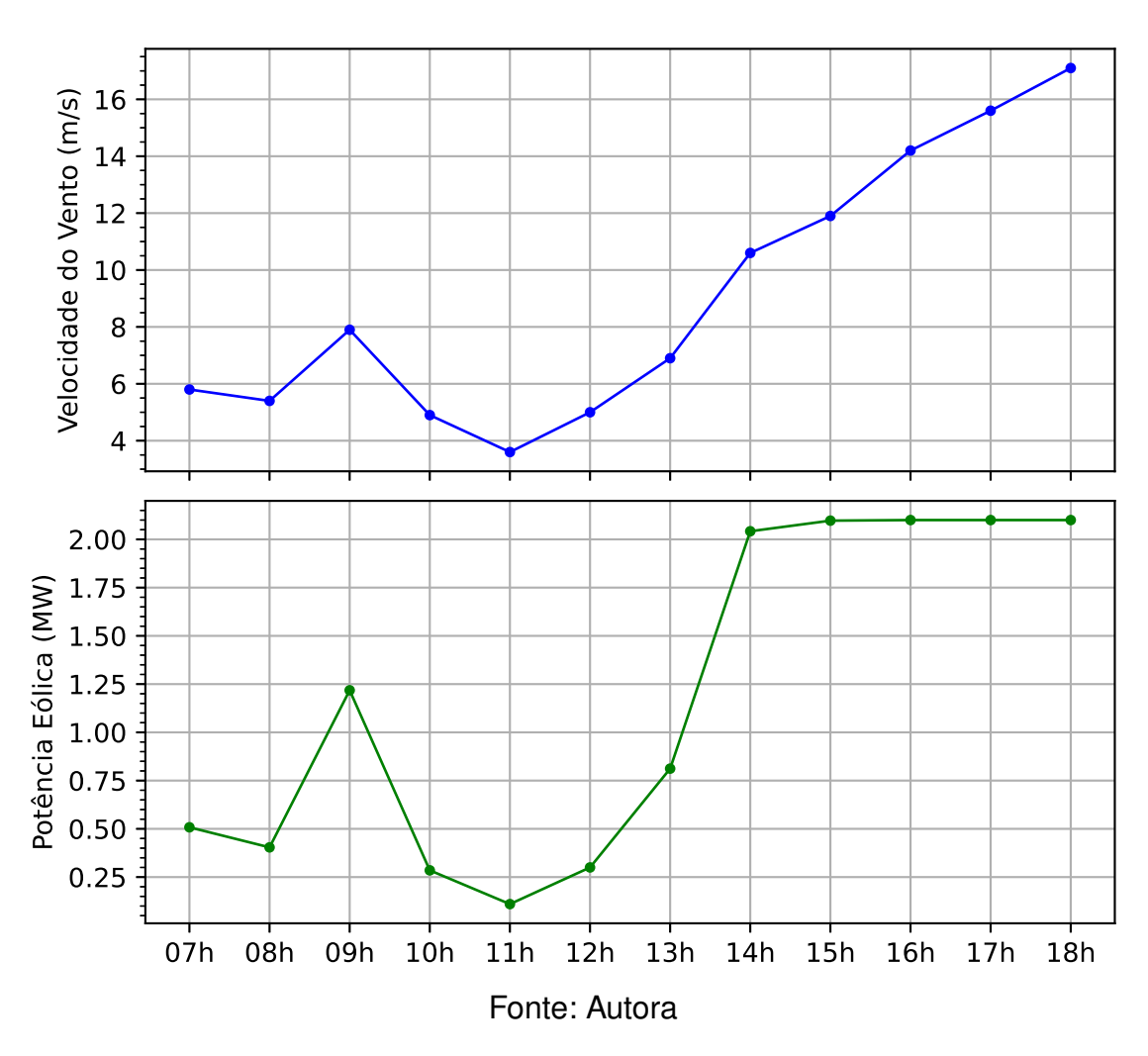

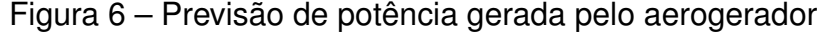

A previsão da potência gerada pela central fotovoltaica é ilustrada na Figura [7.](#page-38-0) Analisando o gráfico, observa-se que no início do dia a irradiação é muito baixa e a geração de potência dos módulos tende a zero. Com o aumento da irradiação pelo movimento do sol também ocorre o aumento da temperatura ambiente e consequentemente, da temperatura interna dos painéis.

Apesar de a temperatura depender linearmente da irradiância, não é o que acontece quando trata-se de potência gerada. Isso porque o aumento da temperatura interna do painel resulta numa diminuição da tensão de saída, e consequentemente, <span id="page-38-0"></span>da potência de saída dos módulos fotovoltaicos. No gráfico essa característica não é tão evidente pois a relação de proporcionalidade com a irradiância é muito maior.

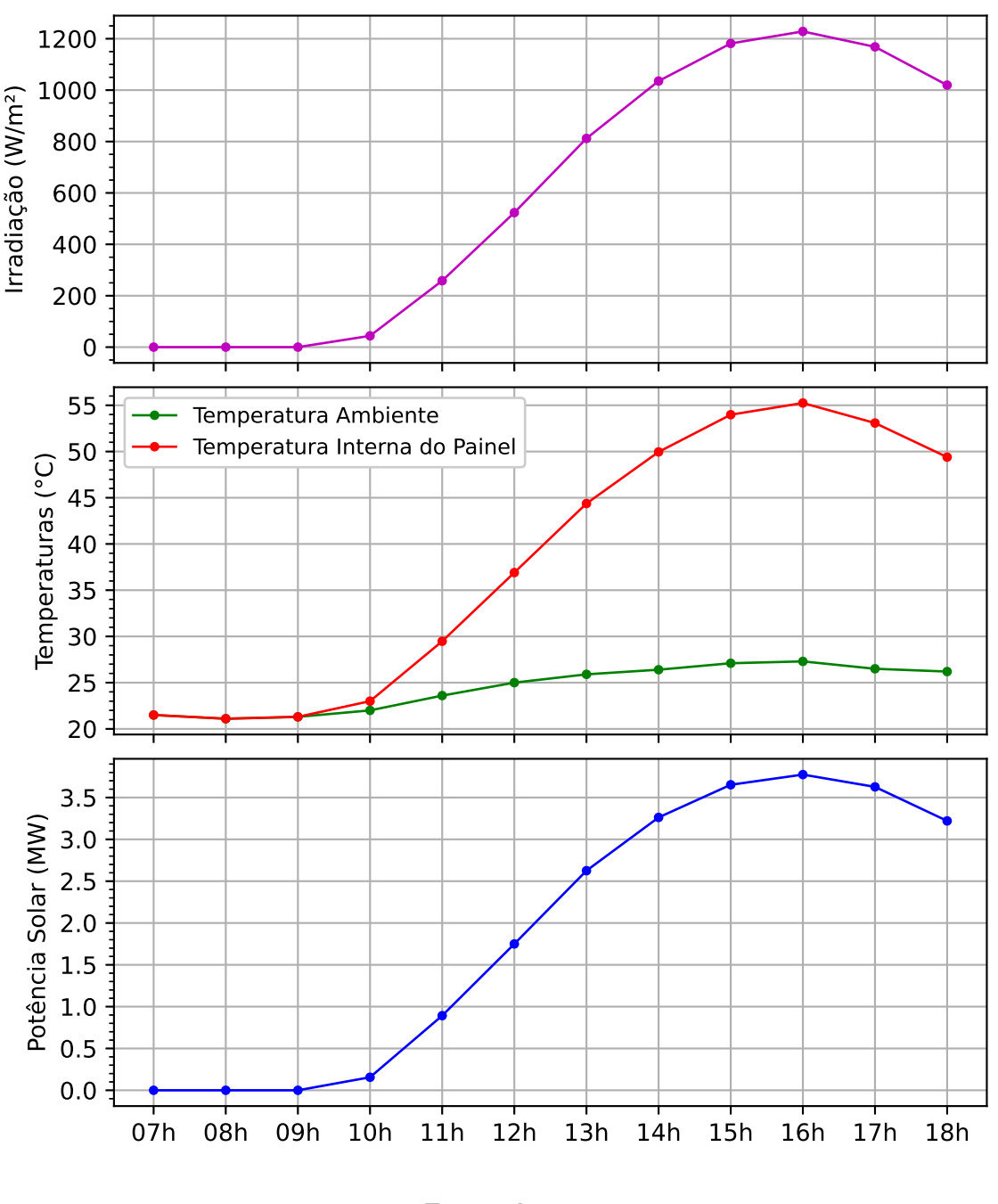

Figura 7 – Previsão de potência gerada pelos painéis fotovoltaicos

Fonte: Autora

Após obter os dados de geração de cada fonte energética, realiza-se a soma das curvas para determinar a previsão de potência total gerada pelo parque, que será utilizada nos cálculos do controlador. Na Figura [8](#page-39-0) são apresentadas as duas curvas encontradas anteriormente, além da curva que representa a previsão de potência total gerada, que atinge o pico às 16h. Nota-se que com o aumento da irradiação solar ao longo do dia a geração fotovoltaica torna-se predominante no parque.

<span id="page-39-0"></span>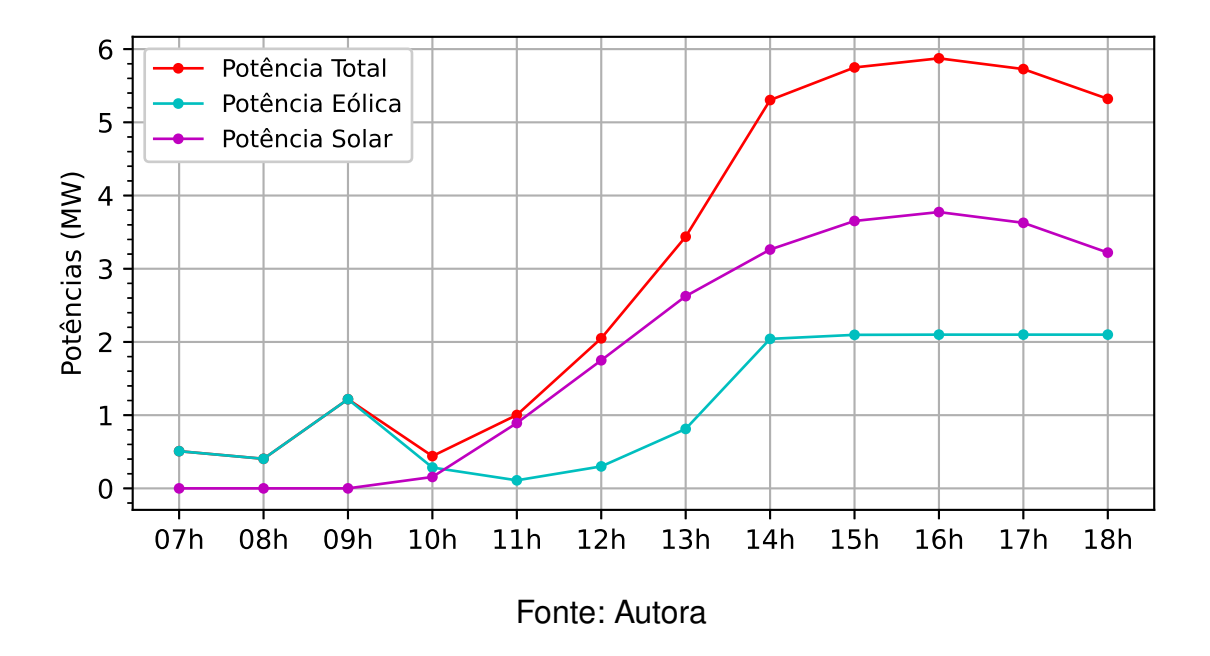

Figura 8 – Previsão de potência gerada total

É importante observar que os modelos utilizados não consideram as particularidades climáticas das estações do ano e a presença de nuvens ou precipitação.

### <span id="page-40-1"></span>**4 PROJETO DO CONTROLADOR**

O controlador proposto neste trabalho busca explorar as vantagens viabilizadas pela implementação do Preço de Liquidação das Diferenças Horário através do gerenciamento otimizado do uso de baterias, com foco em maximizar o faturamento, seguindo a estratégia de vender energia quando o preço está mais alto e armazenar energia quando o preço está mais baixo.

Assim como em outras abordagens do [MPC,](#page-10-21) para resolver o problema apresentado uma estratégia de horizonte deslizante é utilizada, e somente a primeira ação de controle calculada é aplicada à planta, recalculando-se a solução ótima na próxima amostragem com as informações atualizadas do processo. De forma geral, o problema de otimização desenvolvido está apresentado na equação [\(7\)](#page-40-2), onde a função objetivo é equivalente ao faturamento total calculado dentro do horizonte de predição (N). O faturamento a cada tempo de amostragem é dado pela potência total gerada (Pgerada) multiplicada pelo período (T) em horas, que são multiplicados pelo Preço de Liquidação das Diferenças (pldh) e por um coeficiente α, que corresponde à fração da potência total gerada entregue à rede em um determinado período de amostragem.

$$
F(\alpha_{i}) = \max_{\alpha_{i}} \left[ \sum_{i=0}^{N} (\alpha_{i} \times \text{Pgerada}_{i} \times T \times \text{pldh}_{i}) \right]
$$
 (7)

<span id="page-40-2"></span><span id="page-40-0"></span>O diagrama de blocos do sistema de controle é mostrado na Figura [9.](#page-40-0) As perturbações apresentam-se como entradas da planta e também do controlador, para que seja possível realizar o cálculo das entradas futuras do sistema e prever seu comportamento a partir da aplicação das ações de controle.

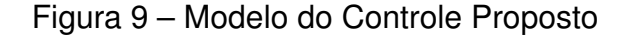

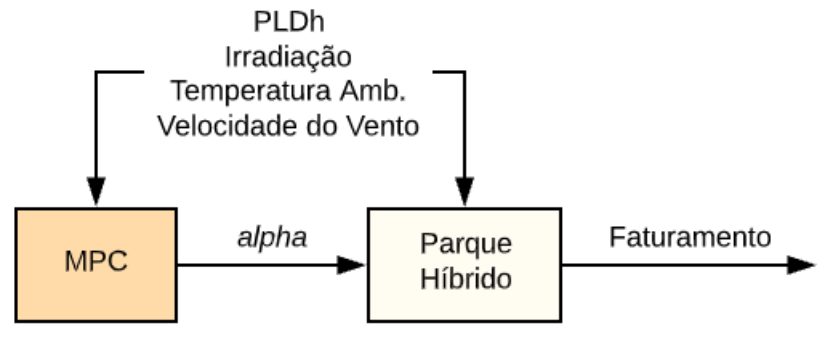

Fonte: Autora

O coeficiente α é a variável manipulada (de decisão) e é sempre um valor normalizado em relação à potência gerada naquele intervalo de amostragem, sendo utilizado também para determinar quanto da energia total gerada será armazenada nas baterias, o que corresponde a  $(1 - \alpha)$ .

Para que a solução desejada respeite as condições de operação do banco de baterias, foram definidas restrições para o cálculo da ação de controle. Mesmo sem conhecer profundamente as características e dinâmicas do sistema de armazenamento de energia, é possível obter resultados consistentes a nível de gerenciamento apenas limitando a quantidade de energia entregue/retirada das baterias. Essas restrições foram aplicadas através de limitações nos valores superiores e inferiores das variáveis. Em relação à capacidade de carga e descarga, definiu-se que:

$$
(1 - \alpha_i) \, \text{pgerada}_i \leq 1000 \, \text{kW} \tag{8}
$$

<span id="page-41-1"></span><span id="page-41-0"></span>e

$$
(1 - \alpha_i) \text{pgerada}_i \ge -1000 \text{ kW} \tag{9}
$$

A equação [\(8\)](#page-41-0) indica que a máxima potência que pode ser entregue à bateria naquele período de amostragem é de 1000 kW, enquanto a equação [\(9\)](#page-41-1) trata dessa mesma limitação em relação à retirada de potência da bateria. Como o período de amostragem considerado na análise é horário, com a implementação dessas condições as características construtivas do banco de baterias são respeitadas. Reorganizando as equações, temos que:

$$
1-\frac{1000}{pgerada_i}\leq \alpha_i\leq \frac{1000}{pgerada_i}+1
$$
 (10)

Dessa forma, observa-se que essas condições nada mais são do que limitações impostas à variável α a cada passo do horizonte de predição. Nota-se, no entanto, que para valores de potência gerada menores que 1000 kW, a variável  $\alpha$  pode assumir valores negativos, o que corresponde a uma compra de energia da rede de distribuição. Essa é uma alternativa interessante para explorar o uso das baterias, que será analisada posteriormente. Para impedir esse comportamento inicialmente, foi adicionada uma condição para que quando 0 < *pgerada<sup>i</sup>* ≤ 1000 então α*<sup>i</sup>* ≥ 0. Além disso, considera-se que sempre que *pgerada<sup>i</sup>* = 0 então α*<sup>i</sup>* = 0.

Para incluir restrições em relação à quantidade máxima de carga que o dispositivo consegue armazenar, utiliza-se uma variável (*cap*) cujo complemento indica o estado de carga das baterias em valores absolutos. Para isso, foi necessário definir e adicionar ao modelo as equações que representam o armazenamento disponível a cada período de amostragem. Primeiramente, define-se a capacidade de armazenamento inicial (estado inicial de carga) do banco de baterias. Os valores referentes ao armazenamento disponível nos instantes seguintes é então calculado através de uma série de equações lineares, onde:

$$
cap_{i+1} = cap_i - (1 - \alpha_i)pgerada_i \qquad (11)
$$

Sempre que α*<sup>i</sup>* > 1, a segunda parcela da equação torna-se uma soma, indicando o descarregamento das baterias, consequentemente, conclui-se que a potência entregue à rede de distribuição naquele instante será maior do que *pgerada<sup>i</sup>* . Para que a capacidade de armazenamento do banco de baterias seja respeitada, foram definidos os limites apresentados na equação [\(12\)](#page-42-1):

$$
0 \le \mathit{cap}_j \le 1000 \text{ kWh} \tag{12}
$$

<span id="page-42-1"></span>Dessa forma, impõe-se que o máximo de energia que pode ser armazenada nas baterias é 1 MWh. O banco de baterias considerado é caracterizado como *full depth of discharge*, ou seja, as baterias podem ser cicladas de 0% a 100% de profundidade de descarga. Para preservar a vida útil das baterias nem sempre isso é recomendável. No entanto, independentemente dos valores considerados, a metodologia aplicada é a mesma.

# <span id="page-42-0"></span>4.1 SOLUÇÃO DO MPC COM O MÉTODO SIMPLEX

A partir das definições apresentadas, o modelo matemático foi transformado em código através da linguagem Python e da biblioteca PulP. Depois, o método simplex foi utilizado na resolução do problema de otimização. A explicação do método apresentada a seguir foi baseada nos artigos do portal PHPSimplex [\(GRANJA; RUIZ,](#page-64-8) [2021\)](#page-64-8), onde também é possível encontrar exemplos e uma ferramenta online para a resolução de problemas de programação linear. O método Simplex foi criado por George Dantzig em 1947 e é utilizado na otimização matemática sequencial para se obter a melhor solução possível de um problema complexo, dadas as condições operacionais e a quantidade de recursos, utilizando variáveis de folga, tabelas e geometria.

Após a definição do problema o método começa a ser aplicado. Inicialmente, atribui-se valor zero às variáveis de decisão α*<sup>i</sup>* , distante da solução desejada. Em seguida, incrementa-se pouco a pouco a variável que tem maior interferência positiva no resultado da função objetivo, ou seja, a que possui o maior coeficiente. Esta é chamada de "variável ativa" e tem grande importância inicial.

Conforme este valor aumenta, o algoritmo testa todas as restrições, até que uma delas não seja satisfeita. Esta restrição recebe o nome de "restrição ativa". Neste momento, conhece-se o valor máximo da variável ativa. O algoritmo, então, passa para a próxima variável com maior coeficiente, sempre levando em consideração o máximo valor que a primeira pôde atingir. A cada mudança, o Simplex converte todos os coeficientes (inclusive os da função objetivo) de acordo com os limites encontrados nas sucessivas restrições ativas.

Essas variáveis manipuladas podem ser dispostas em um gráfico e o algoritmo Simplex pode ser visualizado na forma de uma figura geométrica (Figura [10\)](#page-43-0). Quanto <span id="page-43-0"></span>maior o número de variáveis, mais vértices a figura terá. A pesquisa é realizada por meio de deslocamentos pelas arestas do polígono, a partir do vértice atual até um adjacente que melhore o valor da função objetivo. Sempre que existir região viável (determinada pelas restrições), em que o número de vértices e de arestas é finito, será possível encontrar a solução.

Figura 10 – Poliedro do algoritmo Simplex

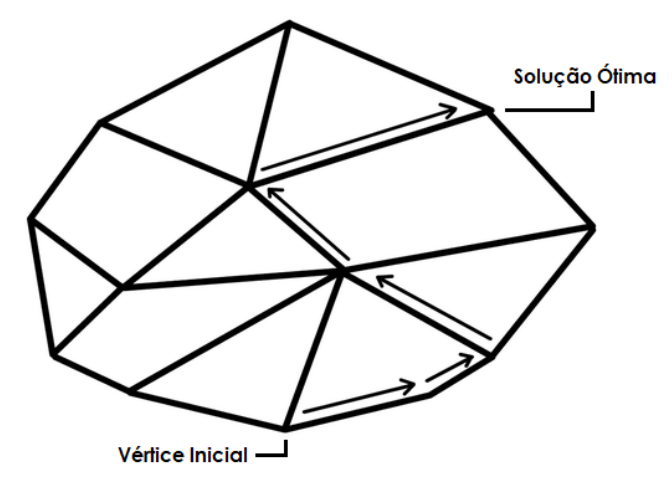

Fonte: Adaptado de [Gizmodo](#page-64-9) [\(2021\)](#page-64-9)

O procedimento é repetido até que o incremento das variáveis apresente-se como um decréscimo do total atingido. Isto é identificado com o sinal negativo à frente dos coeficientes da função objetivo. Ao fim, os valores buscados são conhecidos por meio de um sistema de equações, estas oriundas do problema inicial.

O algoritmo completo implementado é estruturado em uma rotina principal com duas partes, uma para o cálculo da potência gerada total, apresentada no capítulo 3, e outra para o cálculo do MPC, onde é empregada uma sub-rotina de otimização. Esta, por sua vez, tem como objetivo realizar o cômputo rápido e eficiente da ação de controle a ser aplicada na entrada da planta levando em conta as restrições formuladas de forma explícita.

Inicialmente, no Algoritmo [2,](#page-44-0) as variáveis e a função objetivo são definidos, juntamente com todas as restrições e limites. Uma vez que a formulação está completa, o modelo é resolvido através do método Simplex e a variável de controle é determinada. Com os resultados da otimização é possível então realizar o cálculo do faturamento dentro do horizonte de predição.

<span id="page-44-0"></span>

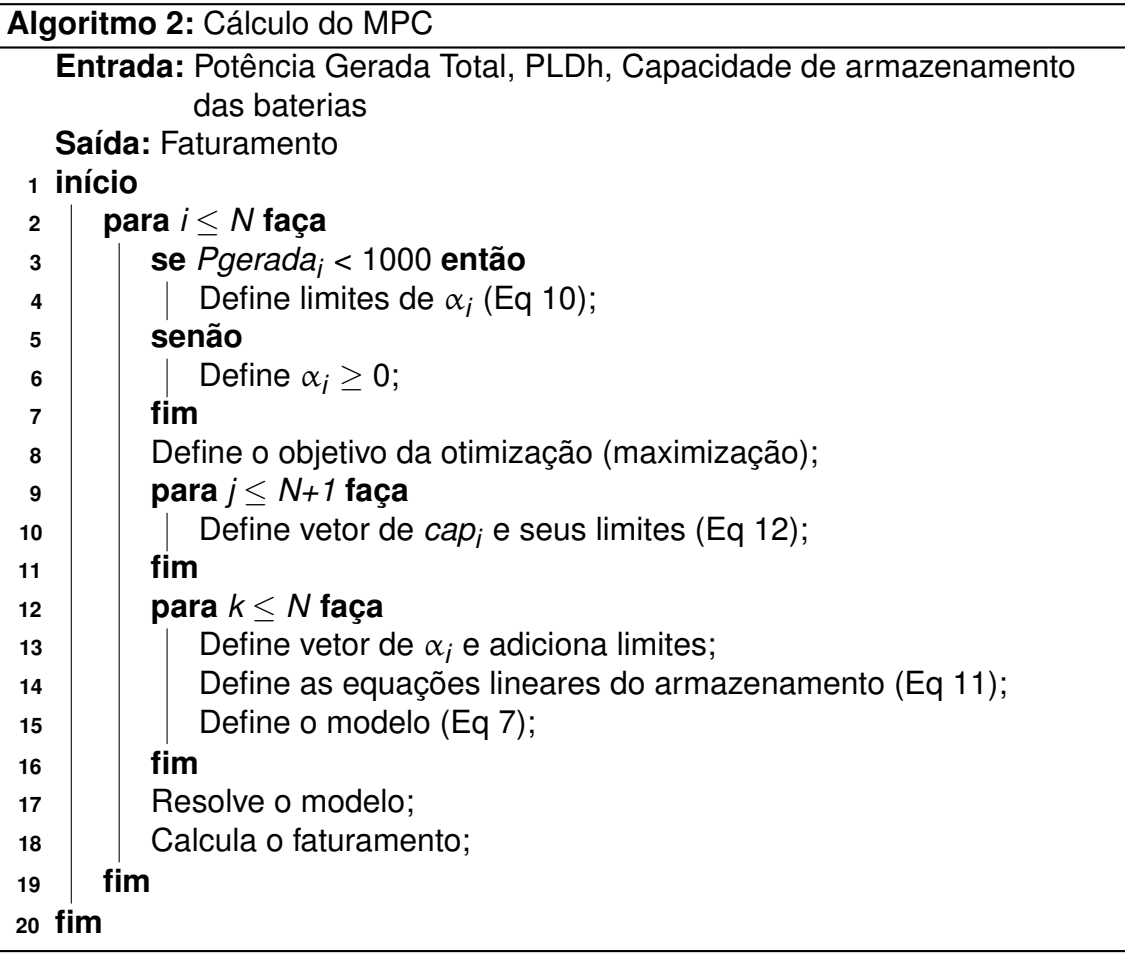

### <span id="page-45-0"></span>**5 RESULTADOS E DISCUSSÕES**

Este capítulo apresenta os resultados obtidos através de simulações do algoritmo e uma avaliação do [MPC](#page-10-21) proposto por meio de gráficos.

Para realizar as análises do comportamento do sistema e das ações de controle calculadas, foram utilizados nas simulações os dados meteorológicos referentes ao período das 7h às 18h do dia 11 de março de 2020. Esta data foi escolhida pela incidência de ventos e por apresentar valores de irradiação solar próximos da média se comparados aos outros dias do mês. A decomposição dos cálculos da potência total gerada em potência eólica (Figura [6\)](#page-37-0) e potência solar (Figura [7\)](#page-38-0) deste mesmo período foi apresentada no capítulo 3.

É importante ressaltar que as equações do controlador foram desenvolvidas considerando-se o método de discretização *Euler Forward*. Os gráficos apresentados nesse capítulo são representações dos dados obtidos de maneira contínua, mas devem ser interpretados a partir da aplicação de valores constantes dentro do intervalo de amostragem.

A Figura [11](#page-46-0) apresenta as entradas da planta e o resultado do cálculo do [MPC](#page-10-21) em um único período de amostragem, assim como o estado de carga das baterias. No primeiro gráfico, em vermelho, é exibida a previsão de potência total a ser gerada pelo parque dentro do horizonte de predição de 12h, em MW. Como esperado, nas primeiras horas da manhã a potência gerada é menor, devido à baixa incidência de irradiação solar. Ao longo do dia a produção aumenta, atingindo cerca de 5,7 MW às 16h, depois torna a diminuir com a proximidade do pôr do sol.

Os dados do [PLD](#page-10-2) Horário são apresentados na curva verde e correspondem ao mesmo período, quando ainda eram disponibilizados pela [CCEE](#page-10-9) como "preço sombra" e o [PLD](#page-10-2) semana/patamar estava vigente no mercado. Como os preços são calculados com base em diversos fatores, não há correlação clara com os horários, no entanto, nota-se que os preços são, em média, maiores durante o dia, quando o consumo de energia é maior. Isso fica ainda mais evidente quando comparamos com os preços de um período noturno, cujos dados são apresentados posteriormente.

O coeficiente α, em azul, é a variável de controle calculada pelo método Simplex. Como apresentado anteriormente, esse coeficiente representa a fração da energia gerada que será entregue à rede em cada passo do horizonte de predição. Observa-se que o coeficiente  $\alpha$  apresenta maiores valores nos momentos em que o [PLD](#page-10-2) é maior, comportamento já esperado de acordo com os objetivos do controle.

Para comprovar que a ação de controle calculada respeita as restrições impostas no modelo, é necessário analisar também o estado de carga das baterias, apresentado no último gráfico da figura, na cor magenta. Esta curva expressa em porcentagem nada mais é do que o complemento da curva de armazenamento livre

<span id="page-46-0"></span>obtida a partir dos cálculos mostrados anteriormente.

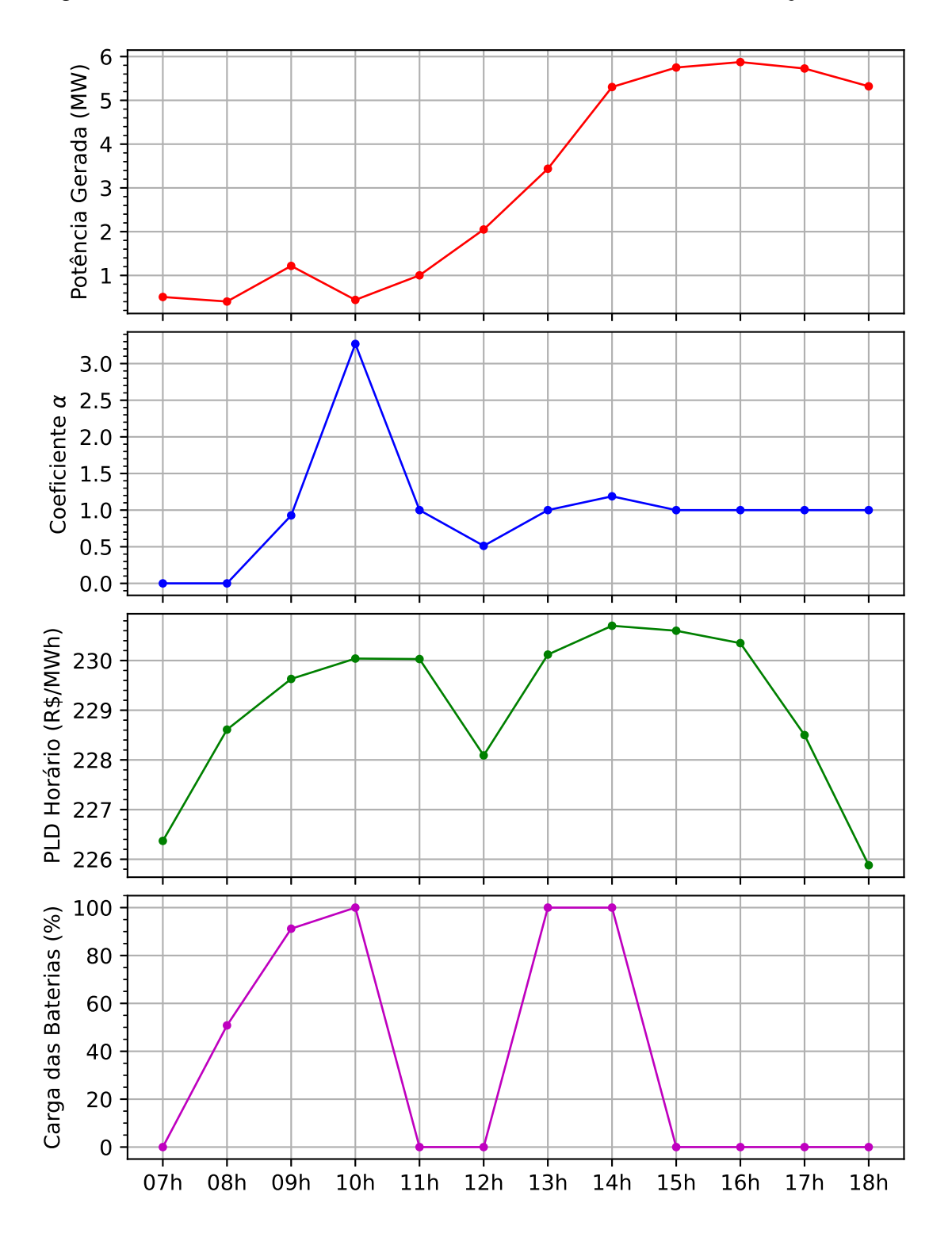

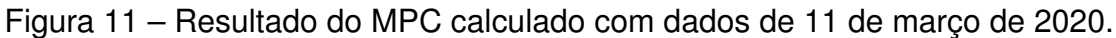

Os valores de  $\alpha$  calculados para às 7h e 8h trazem um cenário onde toda a energia gerada deve ser armazenada nas baterias e vendida posteriormente, objetivando

Fonte: Autora

aproveitar os valores mais altos do [PLD](#page-10-2) ao longo do dia. Como a soma da potência gerada nesses instantes não ultrapassa 1MW, isto é possível. À medida que a previsão de potência gerada aumenta juntamente com o estado de carga das baterias, a ação de controle começa a ser afetada pelas restrições do modelo.

As 9h é possível observar que o valor de  $\alpha$  corresponde à mínima porcentagem possível de energia que deverá ser entregue à rede de distribuição e consequentemente vendida naquele instante, pois de acordo com as restrições não haverá capacidade suficiente para armazenar toda a energia gerada no banco de baterias.

A partir deste momento o valor do [PLDh](#page-10-2) atinge um máximo local, onde observase que o [PLD](#page-10-2) definido para a hora seguinte é praticamente o mesmo, ao passo que o preço da hora subsequente é menor. Com isso, às 10h o coeficiente  $\alpha$  calculado atinge um valor maior do que 1, representando que energia a ser entregue para a rede de distribuição é maior do que a energia gerada no intervalo de hora que começará, ou seja, que ocorrerá o descarregamento e utilização da energia armazenada no banco de baterias ao longo da hora seguinte, comportamento que pode ser observado na curva de estado de carga das baterias. Vale ressaltar que em determinadas situações poderá ocorrer o descarregamento parcial das baterias, a depender da melhor estratégia definida pelo controlador.

Como o controlador [MPC](#page-10-21) consegue enxergar as predições das entradas do sistema, o mesmo identifica a presença de um máximo global do [PLDh](#page-10-2) nas horas seguintes, e o valor de  $\alpha$  é então calculado de modo a encontrar a solução ótima que forneça o maior faturamento acumulado possível dentro do horizonte de predição.

A Figura [12](#page-48-0) apresenta o faturamento total calculado de acordo com a Eq. [7,](#page-40-2) correspondente à aplicação da ação de controle apresentada em todo o horizonte de predição. Ao final das 12h do horizonte de predição o faturamento acumulado é de 8.495,72 reais.

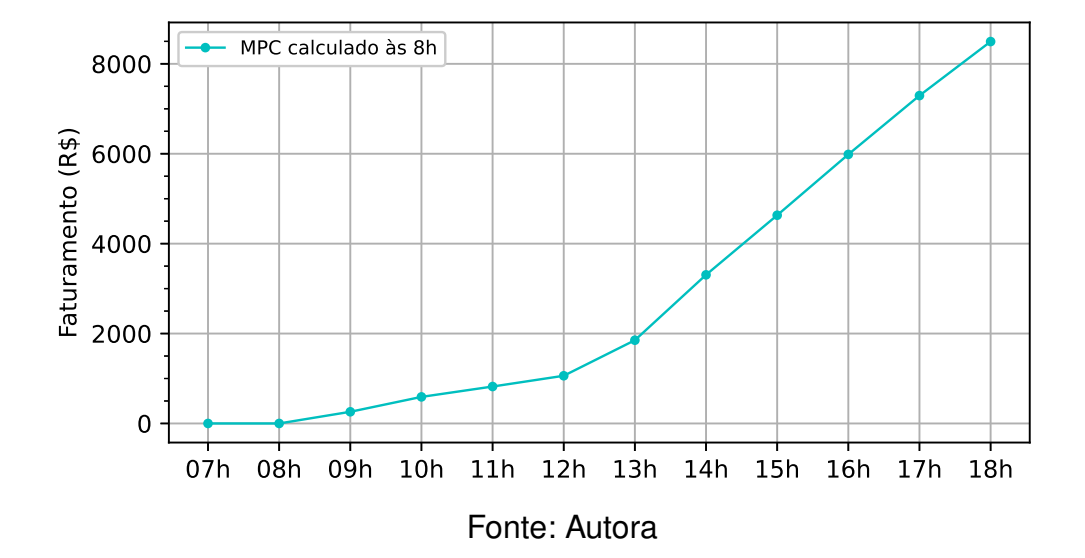

<span id="page-48-0"></span>Figura 12 – Faturamento acumulado calculado com a aplicação do MPC

# <span id="page-48-1"></span>5.1 IMPORTÂNCIA DA ATUALIZAÇÃO DO MPC

As análises realizadas até aqui têm como base o cálculo do [MPC](#page-10-21) dentro do horizonte de predição em um único período de amostragem. No entanto, ao considerarmos a existência do horizonte deslizante, a cada passo no eixo do tempo o [MPC](#page-10-21) é recalculado para as 12 horas seguintes e apenas a primeira ação de controle é aplicada à planta. Isso deve ocorrer devido às mudanças nas previsões que indicam as entradas futuras do sistema.

Com o passar do tempo, são obtidas previsões atualizadas das variáveis meteorológicas, motivando uma atualização da variável de controle para melhor atender ao objetivo com os dados disponíveis mais recentes.

Buscando demonstrar essa característica do [MPC,](#page-10-21) foi realizado um estudo no qual o final do horizonte de predição foi mantido constante mesmo com o avanço do tempo e da aplicação das ações de controle. Dessa forma, a cada período de amostragem o controlador passa a enxergar uma hora a menos no horizonte, tendo cada vez menos dados disponíveis, até chegar na penúltima hora, onde só é possível enxergar as entradas da hora seguinte. Isso é necessário pois se for possível para o controlador enxergar sempre as doze horas seguintes, os valores das ações de controle não serão comparáveis ao cálculo do [MPC](#page-10-21) em um único período de amostragem.

Para representar a atualização das previsões meteorológicas, foram aplicadas pequenas variações nas entradas de irradiação, temperatura ambiente e velocidade do vento. Essas perturbações foram realizadas de maneira aleatória para cada período de amostragem, de forma a obter diferentes valores para as variáveis nos cálculos do controlador. Nos gráficos apresentados na Figura [13](#page-49-0) encontram-se os valores de  $\alpha$  calculados de acordo com a variação das entradas e o estreitamento do horizonte de predição. Foram traçadas apenas as curvas referentes às perturbações aplicadas às 8h e às 10h, para facilitar a visualização dos dados.

Observa-se que a ação de controle é alterada toda vez que o [MPC](#page-10-21) é recalculado, até que o cálculo das 13h seja realizado. Depois desse horário não ocorrem mais mudanças nos valores do coeficiente  $\alpha$ . Isso ocorre pois o controlador fica com a visão cada vez mais limitada sobre as entradas futuras e não encontra melhor solução para a otimização do faturamento. Esse comportamento também é motivado pelo fato de o [PLDh](#page-10-2) ter atingido valores mais altos e então passar a diminuir sucessivamente, indicando que a melhor estratégia é vender toda a energia gerada, já que o controlador não enxerga preços melhores à frente, o que reforça a importância do horizonte deslizante.

<span id="page-49-0"></span>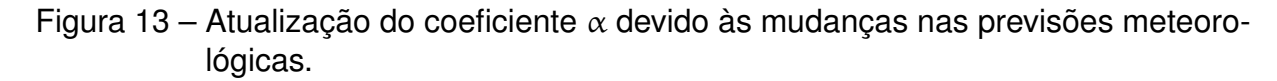

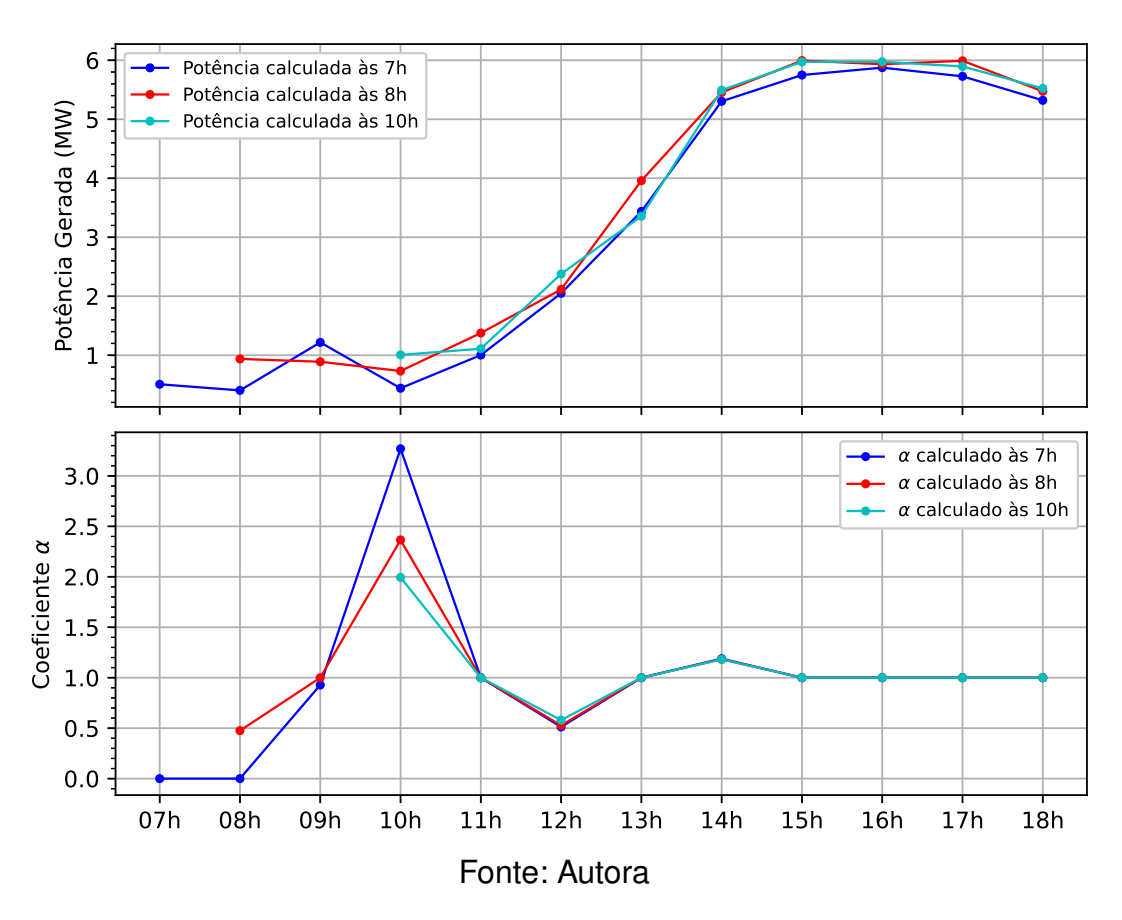

Se não houvesse mudanças/perturbações nas entradas do sistema, não seria necessário recalcular o [MPC](#page-10-21) a cada hora, o que na realidade não acontece, pois com a aplicação do horizonte deslizante sempre ocorrerá a inclusão de uma nova medição das entradas ao final do horizonte de predição, o que requer a atualização da solução. A comparação da aplicação das ações de controle calculadas pelo [MPC](#page-10-21) às 8h

da manhã para todo o horizonte de predição (não atualizado) em relação à aplicação das ações de controle recalculadas a cada período de amostragem (atualizado) é mostrada na Figura [14.](#page-50-0) Com esses dados também foram calculados os faturamentos obtidos ao longo das 12 horas do horizonte para cada uma das sequências de controle aplicadas. A diferença de faturamento acumulado ao final das 12 horas é de cerca de 700 reais.

<span id="page-50-0"></span>Figura 14 – Comparação entre a solução inicial (calculada às 8h) e a solução atualizada.

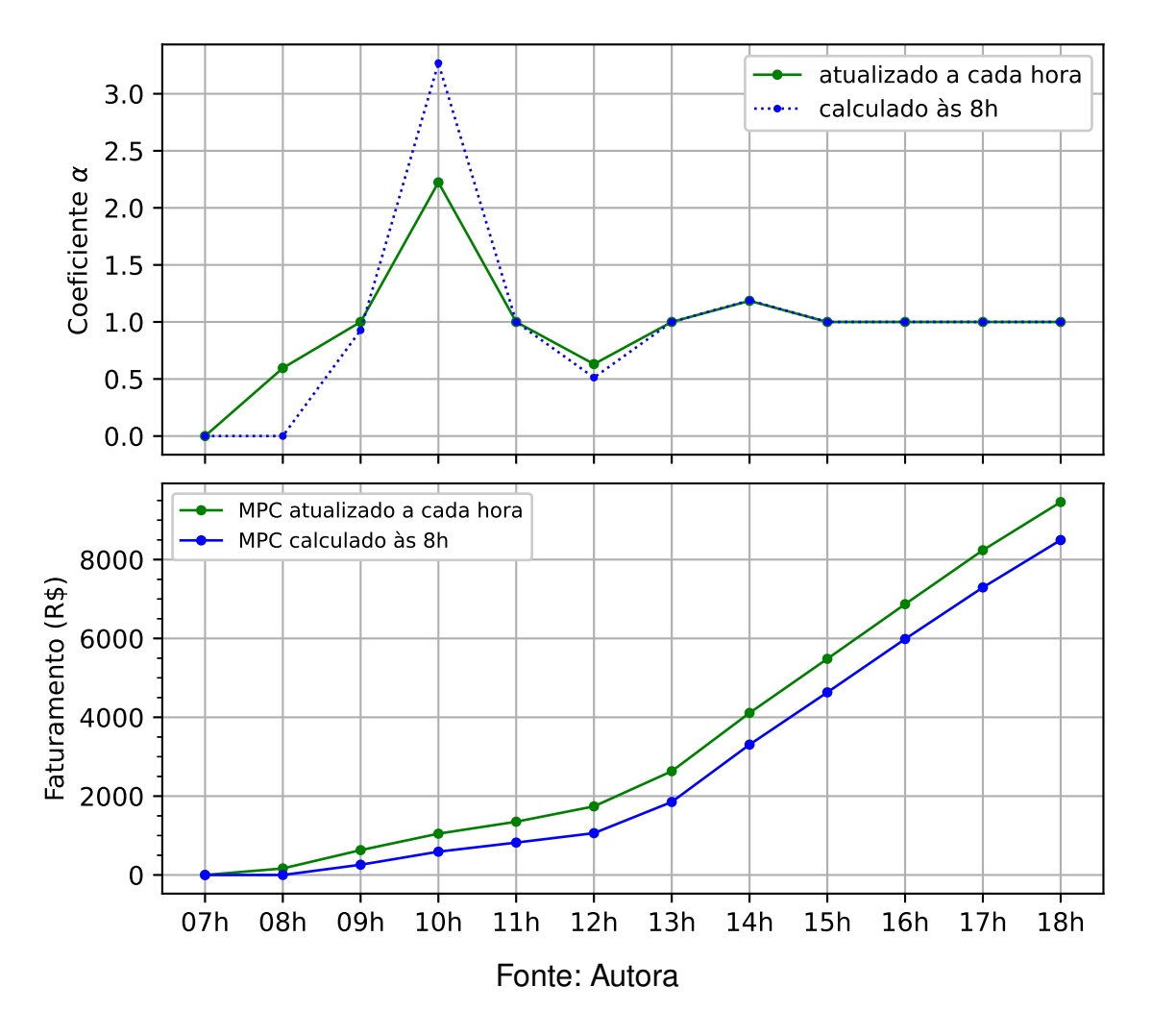

# <span id="page-50-1"></span>5.2 CENÁRIO COM COMPRA TEMPORÁRIA DE ENERGIA

Como levantado anteriormente, uma hipótese para o uso de sistemas de armazenamento de energia é considerar a compra de energia da rede. Esse modelo de negócio consiste em utilizar o banco de baterias para comprar energia nos momentos em que há abundância no sistema, e consequentemente os preços estão mais baixos, para revendê-la nos momentos de escassez. Tal operação requer sistemas com maior capacidade de armazenamento de energia, para que seja possível aproveitar as

oscilações de preço.

Para realizar uma análise da resposta do [MPC](#page-10-21) com a inclusão dessa estratégia, é necessário realizar algumas modificações nas equações do controle. Retira-se a condição que determina que para valores em que 0 < *pgerada<sup>i</sup>* ≤ 1000 então α*<sup>i</sup>* ≥ 0. Além disso, como o coeficiente  $\alpha$  representa a potência entregue à rede como um valor normalizado em relação à potência gerada dentro do intervalo de amostragem, para o caso específico em que *pgerada<sup>i</sup>* = 0 foi necessário incluir uma condição no modelo, que determina que nesse caso o valor considerado na equação do controle seja *pgerada<sup>i</sup>* = 1, enquanto os limites do coeficiente tornam-se –1000 ≤ α*<sup>i</sup>* ≤ 0, que passa a representar o valor absoluto de potência comprada.

Com isso, também foi necessário adaptar as equações que determinam o armazenamento disponível nas baterias, adicionando uma condição para que quando *pgerada<sup>i</sup>* = 0 então:

$$
cap_{i+1} = cap_i + \alpha_i \tag{13}
$$

Dessa maneira, desconta-se o valor absoluto da energia comprada da rede diretamente do coeficiente α*<sup>i</sup>* . Para janelas de tempo em que os preços não têm variações bruscas, a compra de energia não é uma opção interessante. No entanto, ao analisar períodos em que se tem baixa ou nula geração de energia, como durante a madrugada, essa estratégia pode ser utilizada como uma maneira para aumentar a rentabilidade, pois o PLD nesses horários costuma ser muito menor, devido ao baixo consumo de energia.

A Figura [15](#page-52-0) traz a comparação do [MPC](#page-10-21) com e sem a utilização dessa estratégia, com capacidades de armazenamento no banco de baterias de 1MWh e 2MWh. Os dados apresentados referem-se ao período das 2h às 13h do dia 11 de março de 2020. Observa-se que das 2h às 5h não há geração de energia, pela ausência de irradiação solar e ventos. Nesse período o [PLDh](#page-10-2) chega a menos da metade do valor definido para o restante das horas do horizonte de predição. A diferença de faturamento ao longo da janela de 12 horas do [MPC](#page-10-21) entre as duas estratégias analisadas chega a cerca de 300 reais para 2MWh, valor que tende a aumentar conforme o aumento da capacidade do sistema de armazenamento de energia.

<span id="page-52-0"></span>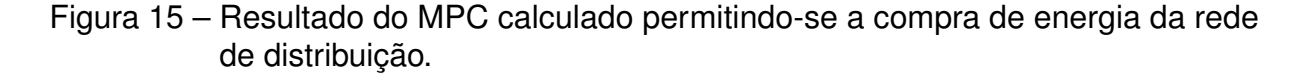

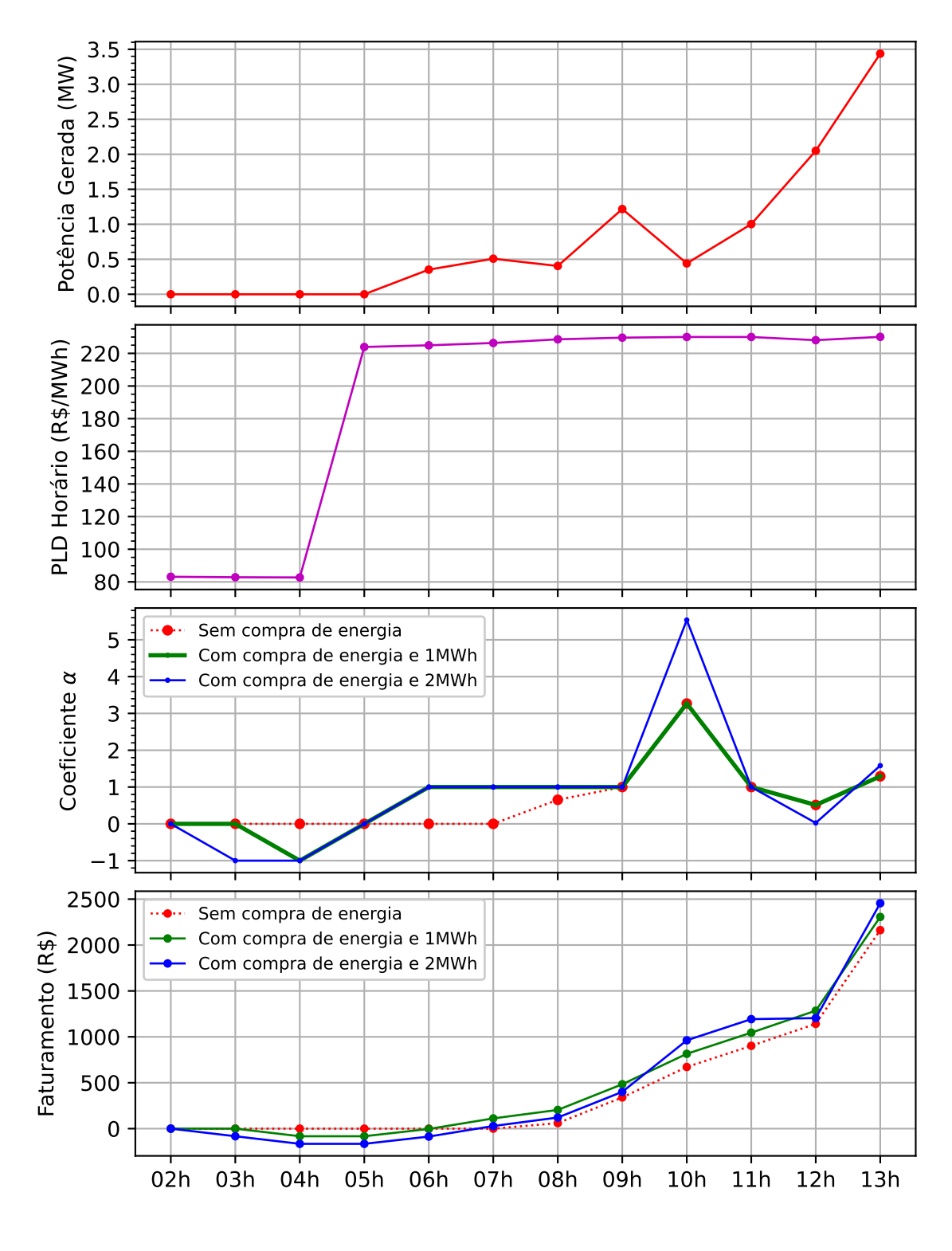

Fonte: Autora

Com a implementação do [MPC](#page-10-21) concluída, foi realizado um estudo da sua eficiência em relação ao tempo de execução, para verificar quais períodos de amostragem

podem ser utilizados sem que haja qualquer perda de informações, já que para amostragens menores o volume de dados torna-se maior.

Idealmente, o [MPC](#page-10-21) deve ser calculado sempre que houver a atualização de uma das entradas da planta, caso contrário a solução de controle pode ser sub-ótima, obtendo-se um faturamento menor do que poderia ser. Entretanto, a desvantagem de se reduzir o período de amostragem do [MPC](#page-10-21) é o aumento do custo computacional, por isso deve-se ponderar qual o melhor período a se utilizar sem grandes perdas.

Em geral, a eficiência de um algoritmo é função do tamanho do problema, do número de passos necessários e da complexidade espacial ou de memória do sistema usado para executar o algoritmo. O computador utilizado neste trabalho possui processador Intel Core i7 com 16 GB de memória RAM e as análises foram realizadas no *software* Spyder. Os períodos de amostragem analisados são exibidos na Tab. [2,](#page-53-0) juntamente com os tempos de execução resultantes de cada caso.

<span id="page-53-0"></span>Tabela 2 – Custo computacional do MPC desenvolvido.

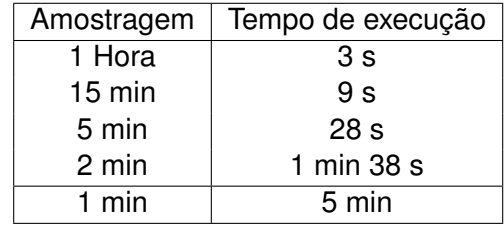

A partir dos resultados obtidos, observa-se que qualquer período de amostragem maior ou igual a 2 minutos pode ser utilizado, pois a solução sempre será calculada antes do próximo período de amostragem. Já para períodos menores a solução não pode ser calculada a tempo, sendo necessário estudar outros métodos de otimização ou utilizar um computador com melhor capacidade de processamento.

### <span id="page-54-0"></span>**6 INTEGRAÇÃO AO SISTEMA PIMS**

Após a validação da estratégia de controle, com o intuito de desenvolver um *dashboard* para apresentar os dados obtidos, realizou-se a integração da solução ao Elipse Plant Manager. A modularidade do EPM tem como objetivo garantir simultaneamente a integridade e a segurança das transações, otimizando o tráfego de rede e o processamento, de forma a permitir a disponibilidade de um grande volume de informações no momento da sua solicitação. Idealmente, o banco de dados deve ser configurado em um servidor dedicado. Como o volume de dados nesse estudo é relativamente baixo, a versão de demonstração do EPM foi utilizada e os módulos do EPM foram instalados e configurados na mesma máquina que o banco de dados.

O EPM Server foi instalado na máquina local e é responsável por centralizar todo o gerenciamento do fluxo de dados através do sistema, seja com o servidor de banco de dados ou com as aplicações clientes conectadas. Os dados enviados para o EPM Server trafegam por duas vias distintas, uma para armazenamento e outra para disponibilização em tempo real. Para o armazenamento dos dados em disco foi criado o banco de dados "EPM\_Database" no SQL Server. Procedeu-se então para instalação do EPM Studio, ferramenta que possibilita o gerenciamento e manutenção de todo o sistema, e do EPM Interface Server, que gerencia a operação de todas as Interfaces de Comunicação por meio das quais é realizada a coleta dos dados.

O módulo EPM Portal é um servidor *web* registrado como um serviço do Windows de mesmo nome, e é responsável pelas páginas *web* do EPM Portal que os usuários conectados utilizam durante o processo de visualização e análise, bem como na criação, compartilhamento e gestão de novos *dashboards*. O EPM Web Server é um módulo do sistema que viabiliza o acesso aos dados e informações de um EPM Server por meio de um *web server* utilizando uma API RESTful. Após a instalação do EPM Web Server foi necessário configurar as portas TCP/IP para autenticação de usuários e WebAPI, estabelecendo também uma conexão com o EPM Server. Já no EPM Portal foram realizadas as configurações da *Server Port*, que indica a porta TCP/IP que provê o serviço do EPM Portal, *WebApi Endpoint*, que indica a porta TCP/IP que provê os recursos solicitados pelo EPM Portal, e *Authentication Endpoint*, que indica a porta TCP/IP para autenticação do usuário no EPM Server.

Por fim, realizou-se a instalação do EPM Processor, responsável pela execução de *scripts* em Python. Para indicar qual EPM Server disponibilizará eventos, objetos do EPM e estruturas de dados usados como dados de entrada ou gatilhos para execução de métodos, é preciso criar uma *EPM Connection*, indicando o nome do EPM Server e as portas de autenticação e do epmwebAPI. A estrutura do sistema está apresentada no diagrama de Implantação da Figura [16.](#page-55-0)

<span id="page-55-0"></span>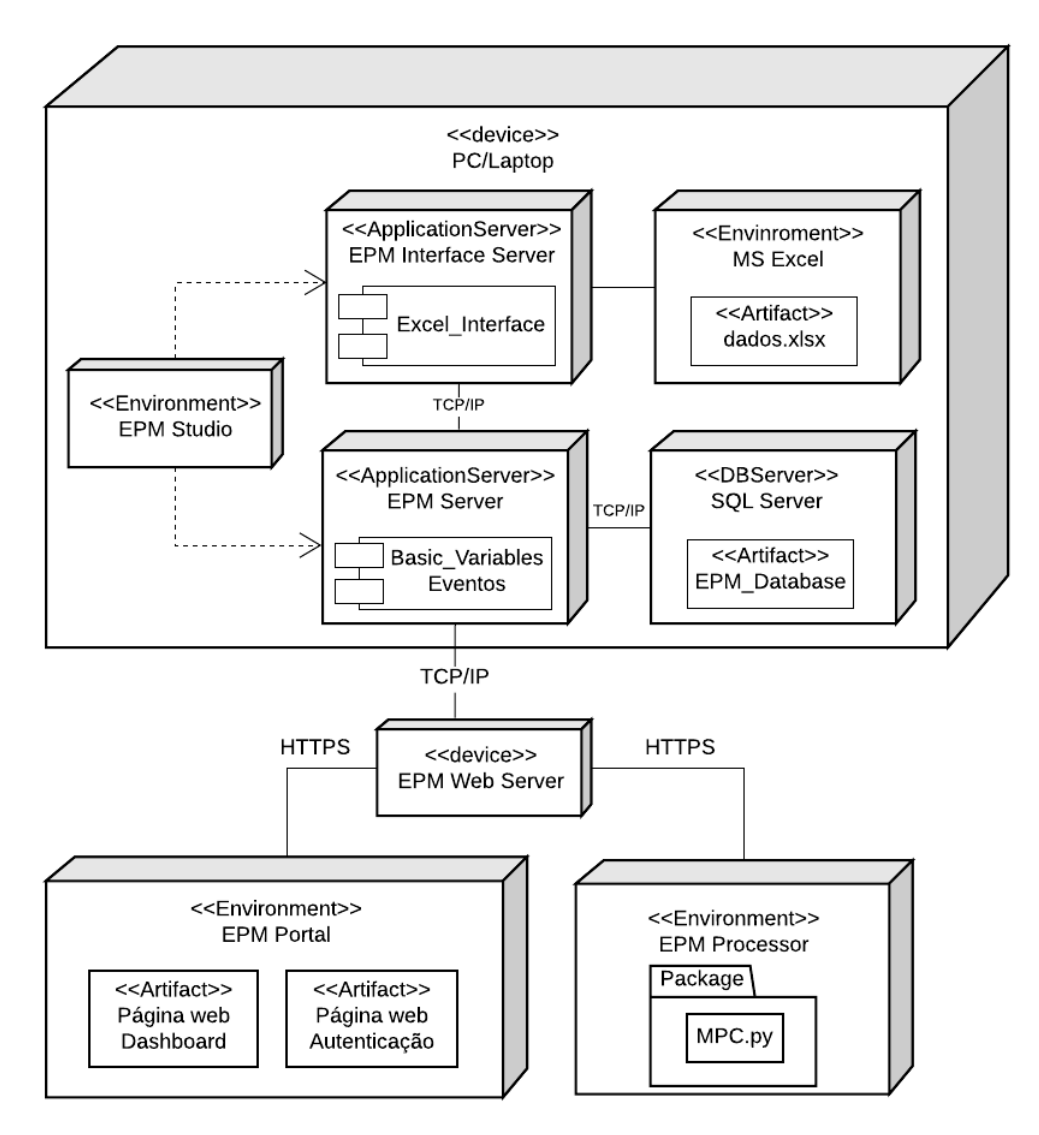

Figura 16 – Diagrama de Implantação UML

Fonte: Autora

Em uma integração completa, o sistema PIMS poderia coletar os dados meteorológicos do sistema SCADA ou até mesmo diretamente da estação solarimétrica da usina. Para disponibilizar esses dados ao sistema, foi criada uma planilha com os dados meteorológicos baixados do site do INMET, além dos dados de PLD disponíveis no site da CCEE. Posteriormente, realizou-se a configuração de uma Interface de Comunicação com o Microsoft Excel através do EPM Studio, utilizando um OLE DB Provider. Esse componente permite que o arquivo seja visto como um banco de dados, e possibilita a coleta dos dados através de códigos SQL.

Os endereços dos pontos de comunicação das fontes de dados foram então mapeados para serem utilizados pelas *Basic Variables* (as Tags do EPM). Uma vez estabelecida a conexão com o Excel, foi criada uma consulta SQL que é executada periodicamente e seu resultado encaminhado para os endereços mapeados na Interface de Comunicação. A Figura [17](#page-56-0) apresenta os mapeamento dos endereços nas Tags criados no EPM Server.

| Name                        | Description              |       |       | Data Type RT-Value RT-Timestamp | RT-Qu Data Server | Data Address ▲                                                           |
|-----------------------------|--------------------------|-------|-------|---------------------------------|-------------------|--------------------------------------------------------------------------|
|                             |                          |       |       |                                 |                   |                                                                          |
| Type a name here to add     |                          |       |       |                                 |                   |                                                                          |
| ConsultaDados_PLD           | <b>PLD Horário Float</b> |       | 50.97 | 2020-03-31T20:00:00             |                   | Good  EPM_InterfaceServer  Excel_Interface/ConsultaDados.PLD             |
| ConsultaDados_Irradiacao    | Irradiacão               | Float |       | 2020-03-31T20:00:00             |                   | Good EPM InterfaceServer Excel Interface/ConsultaDados.Irradiacao        |
| ConsultaDados TemperaturaAr | Temperatura Float        |       | 23,2  | 2020-03-31T20:00:00             |                   | Good   EPM InterfaceServer   Excel Interface/ConsultaDados.TemperaturaAr |
| ConsultaDados_Velvento      | Velocidade d Float       |       | 6,4   | 2020-03-31T20:00:00             |                   | Good EPM InterfaceServer Excel Interface/ConsultaDados.Velvento          |

<span id="page-56-0"></span>Figura 17 – Configuração das Tags utilizadas pela Interface de Comunicação

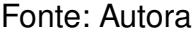

Com os dados coletados já armazenados no banco de dados do EPM, foi necessário criar as Tags que receberão os resultados dos cálculos realizados pelo algoritmo de controle. Para essas Tags é necessário que não exista vínculo com um endereço do Interface Server e que a opção *Record* esteja habilitada. Dessa forma, não foram configuradas as fontes de dados, como pode-se observar na Figura [18.](#page-56-1)

Figura 18 – Configuração das Tags utilizadas pelo EPM Processor

<span id="page-56-1"></span>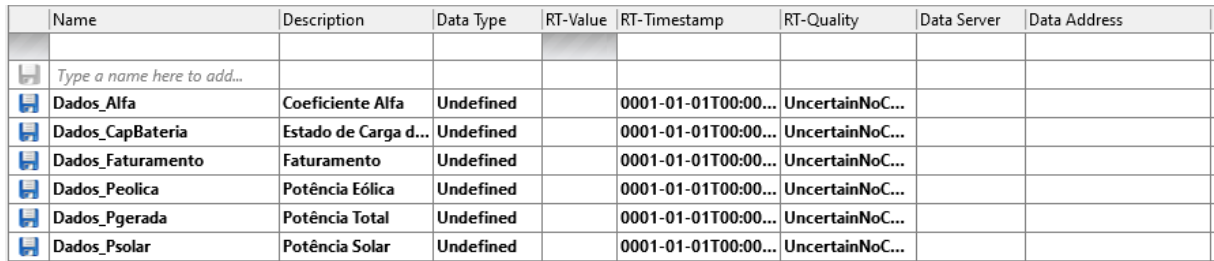

### Fonte: Autora

No sistema EPM é possível criar eventos que podem ser usados para sincronização entre aplicações, automação de análises, geração de relatórios e gatilhos para desencadear processamentos. Visando automatizar a execução do *script* em linguagem Python que contém o algoritmo de controle a ser executado pelo módulo EPM Processor, foi criado um evento periódico configurado para disparar a cada hora, conforme apresentado na Figura [19.](#page-57-0) Esse tempo foi definido pois equivale ao período de amostragem definido para o controlador MPC.

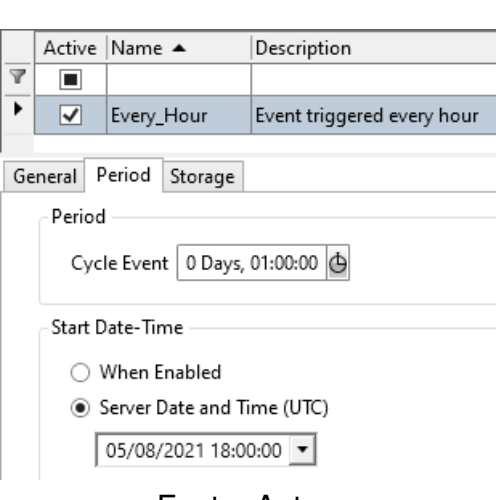

<span id="page-57-0"></span>Figura 19 – Evento de disparo para o EPM Processor

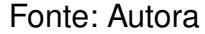

Para que seja possível executar o algoritmo desenvolvido dentro do EPM Processor, foi necessário incluir bibliotecas específicas do EPM que permitem o acesso ao EPM Server e a leitura e escrita em variáveis. Depois, o algoritmo foi codificado dentro de uma função, designada por um *Application Method* (método), e identificada através de um "decorator" que permite agregar dinamicamente as funcionalidades de um objeto dentro de um pacote. A Figura [20](#page-57-1) mostra o fluxo de criação e utilização de um método para aplicações no EPM Processor.

<span id="page-57-1"></span>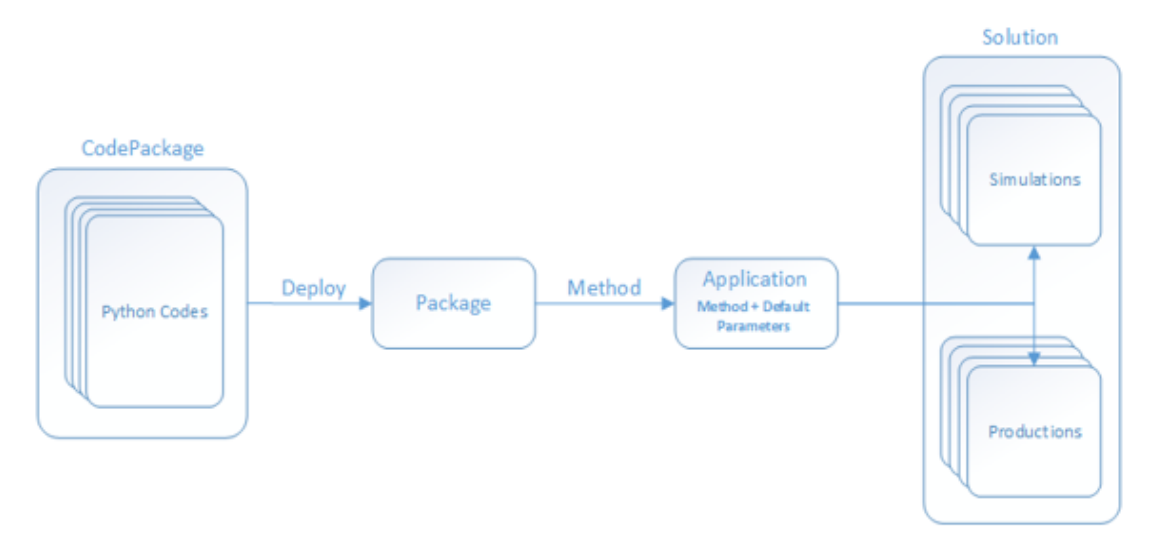

Figura 20 – Fluxo de criação de códigos no EPM Processor

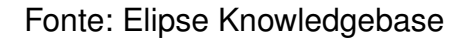

Com o código estruturado, o evento criado anteriormente no EPM server foi configurado como disparo para o algoritmo. No momento em que o evento ocorre, é realizada a leitura das Tags de Temperatura, Irradiação, Velocidade do Vento e PLD do banco de dados do EPM a partir de funções das bibliotecas do EPM, onde é possível indicar também o período desejado. O algoritmo então resolve os cálculos e escreve os resultados de volta nas Tags criadas no EPM, disponibilizando-as em tempo real e armazenando os seus valores no banco de dados.

Com todos os dados já disponibilizados pelo EPM, foi desenvolvido um *dashboard* dentro do ambiente do EPM Portal. Inicialmente foi necessário criar um usuário "web\_user" dentro do EPM Studio, com permissões de acesso ao EPM Portal. Após acessar o ambiente, para criar um *dashboard* basta inserir as configurações de formato, resolução e permissões de edição e acesso para os outros usuários.

<span id="page-58-0"></span>Na área de edição são disponibilizados todas as Tags modeladas dentro do EPM Server, conforme a Figura [21.](#page-58-0)

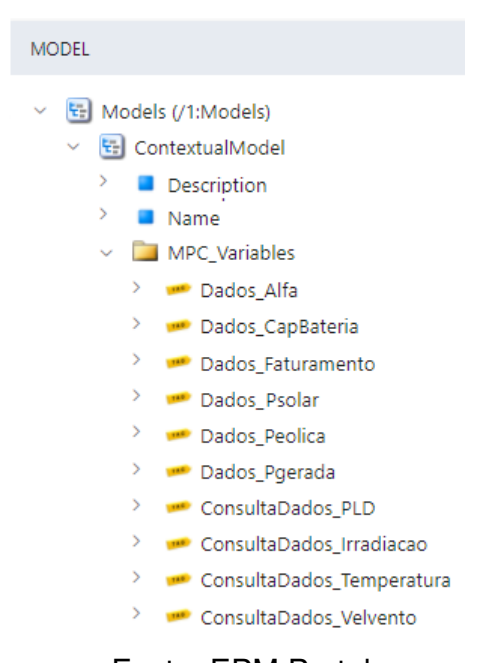

Figura 21 – Variáveis modeladas no EPM Server

Fonte: EPM Portal

O EPM Portal possui uma série de *widgets* com lógicas que podem ser utilizadas para apresentar os dados de diversas formas, como gráficos de linha, gráficos de barra, gráficos XY, *displays*, tabelas, entre outros. Além disso, também é possível criar novas formas de apresentação através da linguagem TypeScript. Dentro de cada *widget* existem propriedades que permitem configurar a fonte dos dados, o período, podendo ser histórico e absoluto ou em tempo real, eixos, unidades, cores, legendas, entre outros. Um exemplo de como são realizadas essas configurações é apresentado na Figura [22,](#page-59-0) onde encontram-se as propriedades do gráfico do PLD Horário.

<span id="page-59-0"></span>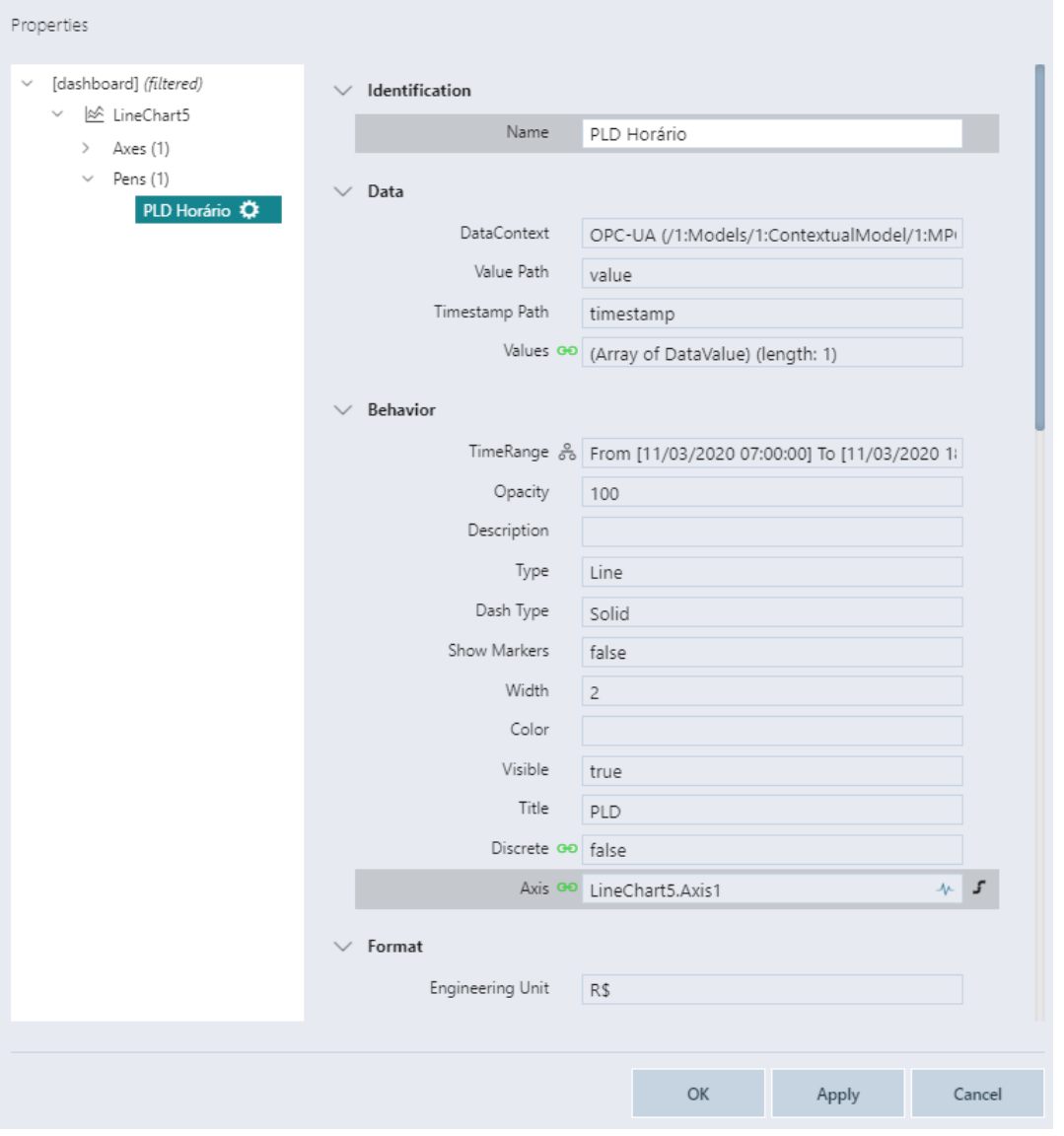

Figura 22 – Propriedades do Widget Line Chart

Fonte: EPM Portal

O *dashboard* finalizado é apresentado na Figura [23,](#page-60-0) onde foram apresentados os dados do mesmo período em que foram realizadas as análises do capítulo anterior. Na coluna da esquerda encontram-se os dados referentes às previsões meteorológicas, na coluna central estão as informações obtidas através dos cálculos do controlador e, por fim, na coluna da direita encontra-se o gráfico do PLD Horário e um resumo com dados ilustrativos da planta, como o faturamento acumulado e os valores instantâneos que poderiam ser coletados do sistema SCADA.

<span id="page-60-0"></span>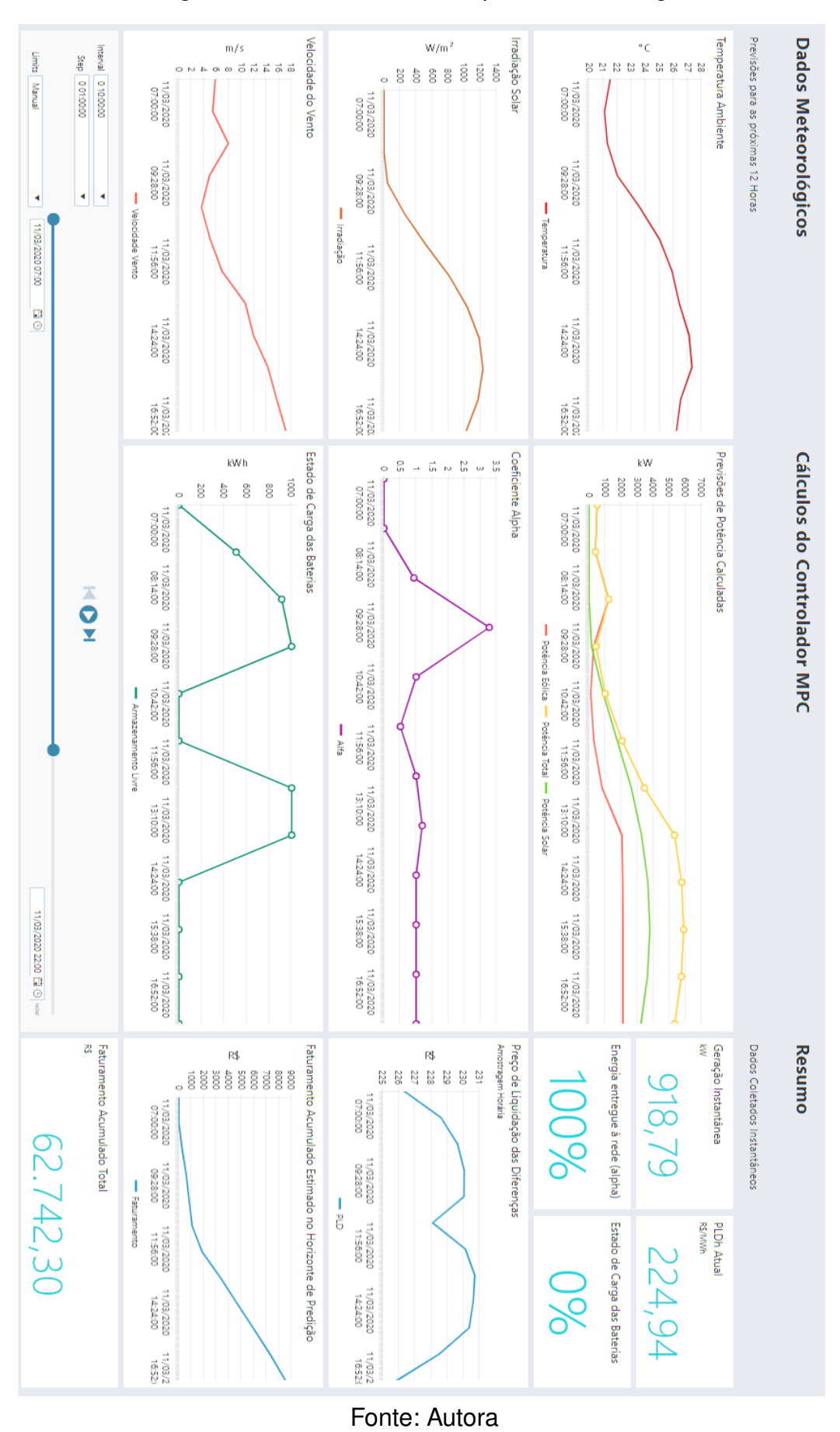

Figura 23 – *Dashboard* do Elipse Plant Manager

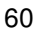

### <span id="page-61-0"></span>**7 CONSIDERAÇÕES FINAIS**

Este documento apresentou uma aplicação de Controle Preditivo Baseado em Modelo com a finalidade de otimizar o faturamento de usinas híbridas com sistema de armazenamento de energia. Todo o estudo foi realizado utilizando apenas os dados públicos da Usina Solar Cidade Azul e da Central Eólica Tubarão, o que ocasionou uma série de adaptações para o modelo considerado. Os resultados encontrados foram satisfatórios e comprovam a eficiência da estratégia de controle desenvolvida a nível de gerenciamento da planta.

O objetivo da implantação do PLD Horário é justamente impulsionar o desenvolvimento de novas tecnologias e aquecer a comercialização de energia. A partir das análises apresentadas observa-se que os benefícios provenientes da utilização do MPC desenvolvido justificam os investimentos para implantação de uma estratégia de controle, visto que permite a melhor utilização dos recursos disponíveis, aumentando consequentemente o faturamento.

A eficiência da solução de controle deve-se principalmente à atualização dos cálculos a cada período de amostragem. Ao longo das doze horas do horizonte de predição adotado obtém-se um aumento significativo no faturamento entre o MPC atualizado e o não atualizado. Ainda, para sistemas com maiores capacidades de armazenamento, a arbitragem de energia aliada à estratégia desenvolvida torna-se interessante e pode potencializar ainda mais o faturamento.

O algoritmo, que foi desenvolvido utilizando a linguagem de alto nível Python mostrou-se computacionalmente eficiente, podendo ser utilizado para períodos de amostragem tão pequenos quanto 2 minutos. A formulação do problema foi feita utilizando bibliotecas de otimização muito utilizadas em programação linear.

A integração da estratégia de controle ao sistema [PIMS](#page-10-5) fez parte da segunda etapa do trabalho, cujo objetivo foi a disponibilização dos dados aos gerentes da planta. Isso foi feito através da integração do algoritmo ao [EPM](#page-10-6) e com o desenvolvimento de um *dashboard web* para mostrar os dados do controlador ao longo do horizonte de predição.

Trabalhos futuros podem ser realizados buscando abordar questões relativas a utilização dos dados reais da planta. Os modelos utilizados para previsão da geração solar e eólica são generalizados e não consideram as particularidades dos equipamentos, como desgastes e perdas elétricas. Além disso, a intensidade da radiação solar varia consoante à estação do ano e à localização geográfica, estando também relacionada com o tempo, ângulo solar, nuvens e temperatura. Isto faz com que a produção solar fotovoltaica seja dotada de incerteza e variabilidade intra-horária. Uma das estratégias que pode ser utilizada é a identificação de modelo a partir dos dados históricos de geração, além da utilização dos dados meteorológicos da estação solarimétrica da própria usina.

O acesso aos dados da planta e às características dos equipamentos também permite que seja desenvolvida uma estratégia de controle de nível mais baixo, considerando as dinâmicas do processo. Outro ponto que pode ser estudado é a realimentação da potência gerada para correção online do modelo.

O projeto desenvolvido permitiu a aplicação de conhecimentos e ferramentas apresentadas durante a graduação, envolvendo três grandes áreas relacionadas ao curso de Engenharia de Controle e Automação: Informática, Controle e Automação. A multidisciplinaridade é uma das grandes virtudes da Engenharia de Controle e Automação, que enxerga os problemas de maneira ampla visando solucioná-los da melhor forma possível.

# **REFERÊNCIAS**

<span id="page-63-0"></span>ALTUS. **Pirâmide da automação**. [*S.l.*: *s.n.*]. Disponível em: <https://www.altus.com.br/upload/htmleditor/piramide-g.png>. Acesso em: 10 jul. 2021.

<span id="page-63-2"></span>ANEEL. **Relatório de Análise de Impacto Regulatório nº4/2019-SRM-SRG/ANEEL**. [*S.l.*], 2019. Disponível em: <https://abraceel.com.br/userfiles/Nota-T%C3%A9cnica-Limites-PLD.pdf>. Acesso em: 10 mar. 2021.

<span id="page-63-4"></span>BARBOSA, Claudomiro F. O.; PINHO, João T.; GALHARDO, Marcos André B.; PEREIRA, Edinaldo José S. Conceitos sobre sistemas híbridos de energia para produção de eletricidade. **VI Congresso Brasileiro de Energia Solar**, p. 8, 2016.

<span id="page-63-7"></span>BERTSIMAS, Dimitris; TSITSIKLIS, John N. **Introduction to linear Optimization**. [*S.I.*]: Athena Scientific, 1997.

<span id="page-63-6"></span>BNEF. **Energy Storage Investments Boom As Battery Costs Halve in the Next Decade**. [*S.l.*: *s.n.*]. Disponível em: [https://about.bnef.com/blog/energy-storage](https://about.bnef.com/blog/energy-storage-investments-boom-battery-costs-halve-next-decade/)[investments-boom-battery-costs-halve-next-decade/](https://about.bnef.com/blog/energy-storage-investments-boom-battery-costs-halve-next-decade/). Acesso em: 15 mai. 2021.

<span id="page-63-3"></span>BRANDÃO, Roberto; MOSZKOWICZ, Maurício; MONTEATH, Lilian; VARDIERO, Pedro; CATRO, Bianca de. Análise Preliminar sobre a implementação de Preços Horários no SEB a a partir dos valores de Preço Sombra, p. 7, 2020. Disponível em: [http://www.gesel.ie.ufrj.br/app/webroot/files/publications/](http://www.gesel.ie.ufrj.br/app/webroot/files/publications/05_brand%C3%A3o3220.pdf) [05\\_brand%C3%A3o3220.pdf](http://www.gesel.ie.ufrj.br/app/webroot/files/publications/05_brand%C3%A3o3220.pdf). Acesso em: 1 mai. 2021.

<span id="page-63-5"></span>BUENO, A. F. M.; BRANDÃO, C. A. L. **Visão Geral de Tecnologia e mercado para os sistemas de Armazenamento de energia elétrica no Brasil**. [*S.l.*], 2017. P. 62. Disponível em: [http://abaque.com.br/wp-](http://abaque.com.br/wp-content/uploads/2017/07/Estudo_Mercado_Armazenamento_Brasil.pdf)

[content/uploads/2017/07/Estudo\\_Mercado\\_Armazenamento\\_Brasil.pdf](http://abaque.com.br/wp-content/uploads/2017/07/Estudo_Mercado_Armazenamento_Brasil.pdf). Acesso em: 1 mai. 2021.

<span id="page-63-1"></span>CAMACHO, Eduardo F.; BERENGUEL, Manuel; DIEGO MARTÍNEZ, Francisco R. Rubio ans. **Control of solar energy systems**. [*S.l.*]: Springer Verlag, 2012.

<span id="page-64-4"></span>CAMACHO, Eduardo F.; BORDONS, Carlos. **Model Predictive Control**. Berlin/Heildelberg: Springer, 2013.

<span id="page-64-2"></span>CARVALHO, Fabio Barros de; TORRES, Bernardo Soares; OLIVEIRA FONSECA, Marcos de; FILHO, Constantino Seixas. **Sistemas PIMS - Conceituação, usos e benefícios**. [*S.l.*], 2005. P. 5. Disponível em: [https://tecnologiammm.com.br/article/10.4322/tmm.00104001/pdf/1573492069-](https://tecnologiammm.com.br/article/10.4322/tmm.00104001/pdf/1573492069-1-4-1.pdf) [1-4-1.pdf](https://tecnologiammm.com.br/article/10.4322/tmm.00104001/pdf/1573492069-1-4-1.pdf). Acesso em: 5 ago. 2021.

<span id="page-64-0"></span>CCEE. **O Que Fazemos**. [*S.l.*: *s.n.*]. Disponível em: [https://www.ccee.org.br/portal/faces/pages\\_publico/o-que-fazemos](https://www.ccee.org.br/portal/faces/pages_publico/o-que-fazemos). Acesso em: 10 mar. 2021.

<span id="page-64-3"></span>ELIPSE Knowledgebase. [*S.l.*: *s.n.*]. Disponível em: <https://kb.elipse.com.br/>. Acesso em: 15 ago. 2021.

<span id="page-64-9"></span>GIZMODO. **O algoritmo que controla sua vida**. [*S.l.*: *s.n.*]. Disponível em: <https://gizmodo.uol.com.br/o-algoritmo-que-controla-a-sua-vida/>. Acesso em: 10 jul. 2021.

<span id="page-64-8"></span>GRANJA, Daniel Izquierdo; RUIZ, Juan José Ruiz. **Teoria do Método Simplex**. [*S.l.*: *s.n.*]. Disponível em:

[http://www.phpsimplex.com/pt/teoria\\_metodo\\_simplex.htm](http://www.phpsimplex.com/pt/teoria_metodo_simplex.htm). Acesso em: 1 set. 2021.

<span id="page-64-1"></span>IRENA. **Battery Storage for renewables: market status ans technology outlook**. [*S.l.*], 2015. Disponível em: [https://www.irena.org/publications/2015/Jan/Battery-Storage-for-](https://www.irena.org/publications/2015/Jan/Battery-Storage-for-Renewables-Market-Status-and-Technology-Outlook)

[Renewables-Market-Status-and-Technology-Outlook](https://www.irena.org/publications/2015/Jan/Battery-Storage-for-Renewables-Market-Status-and-Technology-Outlook). Acesso em: 1 mai. 2021.

<span id="page-64-6"></span>LIMA, João Marcos. Modelo Meteorológico-estocástico para previsão da geração de energia eólica, p. 199, 2016.

<span id="page-64-7"></span>LIMA, Sara Diana. **Previsão de Produção de Centrais Solares Fotovoltaicas**. Portugal: Faculdade de Engenharia da Universidade do Porto, 2014.

<span id="page-64-5"></span>MACIEJOWSKI, Jan. **Predictive Control with Constraints**. [*S.l.*]: Prentice Hall, 2001.

<span id="page-65-7"></span>MADSEN, Henrik. **Models and Methods for Predicting Wind Power**. [*S.l.*]: DTU Informatics, 1996.

<span id="page-65-2"></span>MME. **Sistemas de armazenamento em baterias: Aplicações e Questões Relevantes para o Planejamento**. [*S.l.*], 2019a. Disponível em:

[https://www.epe.gov.br/pt/publicacoes-dados-abertos/publicacoes/nota](https://www.epe.gov.br/pt/publicacoes-dados-abertos/publicacoes/nota-tecnica-usinas-hibridas-no-contexto-do-planejamento-energetico)[tecnica-usinas-hibridas-no-contexto-do-planejamento-energetico](https://www.epe.gov.br/pt/publicacoes-dados-abertos/publicacoes/nota-tecnica-usinas-hibridas-no-contexto-do-planejamento-energetico). Acesso em: 27 jun. 2021.

<span id="page-65-3"></span>MME. **Usinas Híbridas no contexto do planejamento energético**. [*S.l.*], 2019b. Disponível em:

[https://www.epe.gov.br/pt/publicacoes-dados-abertos/publicacoes/nota](https://www.epe.gov.br/pt/publicacoes-dados-abertos/publicacoes/nota-tecnica-usinas-hibridas-no-contexto-do-planejamento-energetico)[tecnica-usinas-hibridas-no-contexto-do-planejamento-energetico](https://www.epe.gov.br/pt/publicacoes-dados-abertos/publicacoes/nota-tecnica-usinas-hibridas-no-contexto-do-planejamento-energetico). Acesso em: 27 jun. 2021.

<span id="page-65-8"></span>NEVES, Ricardo Nuno Freitas. Desenvolvimento de Modelos de Previsão de Produção de Centrais Solares Fotovoltaicas, p. 126, 2010.

<span id="page-65-0"></span>NEVES., Evelina; OLIVEIRA MELLO, João Carlos de; SOUZA, Daniela Florêncio de; M., Renato; C, André A. A Adoção do Preço Horário na Operação do Mercado Brasileiro - Questões e Soluções. **XIV SEPOPE**, p. 11, 2018.

<span id="page-65-4"></span>NORMEY-RICO, Julio E.; CAMACHO, Eduardo F. **Control of Dead-time Processes**. [*S.l.*]: Springer, 2007.

<span id="page-65-6"></span>OENNING, Vilmar; RODRIGUES, Luis Henrique; CASSEL, Ricardo; JUNIOR, José Antunes. Teoria das Restrições e Programação Linear. Uma Análise sobre o enfoque da otimização da produção. **Encontro Nacional de Engenharia de Produção**, p. 8, 2004.

<span id="page-65-5"></span>OLIVEIRA LUNA, José Diogo Forte de. Contributions to MPC-Based Microgrid Central Controllers, p. 182, 2019.

<span id="page-65-1"></span>ONS. **O Sistema Interligado Nacional**. [*S.l.*]: Operador Nacional do Sistema Elétrico, 2020. Disponível em:

<http://www.ons.org.br/paginas/sobre-o-sin/o-que-e-o-sin>. Acesso em: 10 de março de 2021.

<span id="page-66-1"></span>PIMENTEL, Bruno Santos. **PLD Horário: Oportunidades e desafions para grandes Consumidores de Energia**. [*S.l.*: *s.n.*]. Disponível em:

[https://viridis.energy/pt/blog/pld-horario-oportunidades-e-desafios-para](https://viridis.energy/pt/blog/pld-horario-oportunidades-e-desafios-para-grandes-consumidores-de-energia)[grandes-consumidores-de-energia](https://viridis.energy/pt/blog/pld-horario-oportunidades-e-desafios-para-grandes-consumidores-de-energia). Acesso em: 8 abr. 2021.

<span id="page-66-2"></span>PINHO, João Tavares. **Sistemas Híbridos: Soluções Energéticas para a Amazônia**. Brasília: Ministério de Minas e Energia, 2008.

<span id="page-66-9"></span>PIZZOLATO, Nelio; GANDOLPHO, André. **Técnicas de Otimização**. [*S.l.*]: LTC, 2009.

<span id="page-66-8"></span>ROSSITER, J. A. **Model-based Predictive Control. A practical approach**. [*S.l.*]: CRC Press, 2003.

<span id="page-66-5"></span>SALES, Claudio; UHLIG, Alexandre. A energia renovável Variável. **Valor Econômico**, p. 3, 2017.

<span id="page-66-11"></span>SCHNEIDER, Ruana Maíra. **Método simplex para programação linear**. Florianópolis: Universidade Federal de Santa Catarina, 2013.

<span id="page-66-4"></span>SILVA, Yáscara F. F. Costa e; BORTONI, Edson C. Sistemas de Armazenamento de Energia Elétrica em Redes Inteligentes: Características, oportunidades e barreiras. **Revista Brasileira de Energia**, p. 26, 2018.

<span id="page-66-3"></span>SOUZA, Nayanne Brito de. **Estratégia de Operação de Sistemas Híbridos Solar Eólico Baseada em Índices de Complementaridade**. Brasília: Universidade de Brasília, 2014.

<span id="page-66-7"></span>SOUZA, Silas Martins. **Desenvolvimento de um sistema PIMS com comunicação OPC e acesso por Navegador Web**. Formiga-MG: Instituto Federal de Educação, Ciência e Tecnologia de Minas Gerais, 2014.

<span id="page-66-6"></span>STAIR, Ralph; REYNOLDS, George. **Princípios de Sistemas de Informação**. [*S.l.*]: Cengage Learning, 2015.

<span id="page-66-10"></span>STRANG, Gilbert. **Álgebra Linear e suas aplicações**. [*S.l.*]: Cengage Learning, 2010.

<span id="page-66-0"></span>TOLMASQUIM, Mauricio Tiomno. **Novo Modelo do Setor Elétrico Brasileiro**. [*S.l.*]: Synergia, 2015.

<span id="page-67-0"></span>USINA Solar Cidade Azul (USCA). [*S.l.*]: Grupo de Pesquisa Estratégica em Energia Solar da Universidade Federal de Santa Catarina. Disponível em:

[http://fotovoltaica.ufsc.br/sistemas/fotov/blog/2018/02/28/usina-solar](http://fotovoltaica.ufsc.br/sistemas/fotov/blog/2018/02/28/usina-solar-cidade-azul-usca/)[cidade-azul-usca/](http://fotovoltaica.ufsc.br/sistemas/fotov/blog/2018/02/28/usina-solar-cidade-azul-usca/). Acesso em: 15 abr. 2021.

# <span id="page-67-3"></span>WEG. **Catálogos de Produtos:Aerogeradores AGW110 / 2.1 e AGW110 / 2.2**.

[*S.l.*: *s.n.*]. Disponível em:

[https://www.weg.net/catalog/weg/BR/pt/Gera%C3%A7%C3%A3o-Transmiss%C3%A3o](https://www.weg.net/catalog/weg/BR/pt/Gera%C3%A7%C3%A3o-Transmiss%C3%A3o-e-Distribui%C3%A7%C3%A3o/Aerogeradores/c/GLOBAL_WINDTURBINE)[e-Distribui%C3%A7%C3%A3o/Aerogeradores/c/GLOBAL\\_WINDTURBINE](https://www.weg.net/catalog/weg/BR/pt/Gera%C3%A7%C3%A3o-Transmiss%C3%A3o-e-Distribui%C3%A7%C3%A3o/Aerogeradores/c/GLOBAL_WINDTURBINE). Acesso em: 20 abr. 2021.

<span id="page-67-2"></span>XI, Yugeng; LI, Dewel. **Predictive Control: Fundamentals and Developments**. [*S.l.*]: Wiley, 2019.

<span id="page-67-1"></span>YANG, Renata Lautert; CANHA, Luciane Neves; TIEPOLO, Gerson Maximo; JÚNIOR, Jair Urbanetz. Gerenciamento Eficiente da Produção de Energia Elétrica: Desafios para Redução do corte de Geração de Energia das Fontes Renováveis. **Revista Brasileira de Energia**, p. 80, 2020.